Частное профессиональное образовательное учреждение «Сочинский финансово-юридический колледж»

# РАБОЧАЯ ПРОГРАММА

# профессионального модуля

# ПМ.03. Информатизация деятельности суда

### специальность

# 40.02.03 Право и судебное администрирование

Рассмотрена ЦМК общепрофессиональных дисциплин и профессиональных модулей по праву  $A9.$   $OS.$  2022 $r.$ Председатель

with

ТВЕРЖДАЮ **Іиректор ЧНОУ СФЮК**  $2022r$ **Г.Е.** Фертик

Рассмотрена на заседании педагогического совета протокол № 1 от 28.08. 2022 г.

Рассмотрена ЦМК общепрофессиональных дисциплин и профессиональных модулей по праву 2023г. Председатель

**УТВЕРЖДАЮ** Директор ЧПОУ СФЮК

2023г.

Г.Е. Фертик

Рассмотрена на заседании педагогического совета протокол № 1 от .08. 2023 г.

Рассмотрена ЦМК общепрофессиональных дисциплин и профессиональных модулей по праву  $2024r.$ Председатель

**УТВЕРЖДАЮ** Директор ЧПОУ СФЮК

 $2024r$ .

Г.Е. Фертик

Рассмотрена на заседании педагогического совета протокол № 1 от .08. 2024 г.

Рабочая программа разработана на основе Приказа Министерства образования и науки РФ от 12 мая 2014г. № 513 «Об утверждении федерального государственного образовательного стандарта среднего профессионального образования по специальности 40.02.03 Право и судебное администрирование», зарегистрировано в Минюсте РФ 30 июля 2014г.. регистрационный номер №33360.

Укрупненная группа: 40.00.00 Юриспруденция

Организация разработчик: ЧПОУ СФЮК Разработчик: преподаватель юридических дисциплин

(подукцие) CLCCC - И.Ю. Горшкова

## **С О Д Е Р Ж А Н И Е**

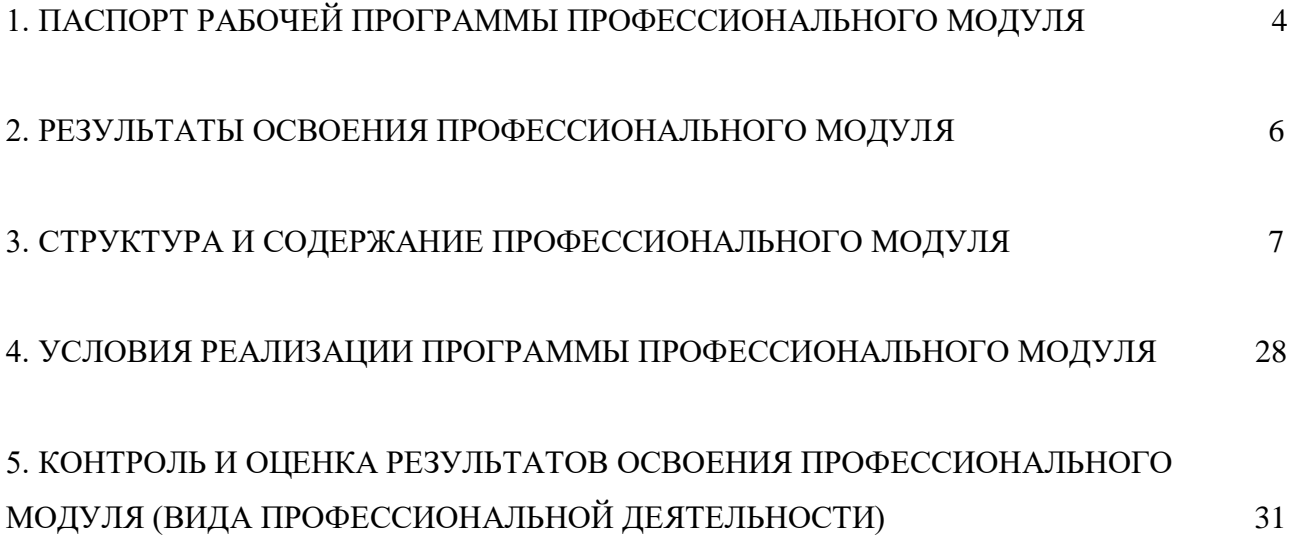

# **1. ПАСПОРТ РАБОЧЕЙ ПРОГРАММЫ ПМ 03. ИНФОРМАТИЗАЦИЯ ДЕЯТЕЛЬНОСТИ СУДА**

## **1.1. Область применения рабочей программы**

Рабочая программа профессионального модуля является частью основной профессиональной образовательной программы в соответствии с ФГОС по специальности СПО **40.02.03 «Право и судебное администрирование»** (базовая подготовка), входящей в укрупненную группу специальностей **40.00.00 Юриспруденция,**в части освоения вида профессиональной деятельности: **Информатизация деятельности суда** и соответствующих профессиональных компетенций:

ПК 1.3. Обеспечивать работу оргтехники и компьютерной техники, компьютерных сетей и программного обеспечения судов, сайтов судов в информационнотелекоммуникационной сети «Интернет».

ПК 1.5. Осуществлять ведение судебной статистики на бумажных носителях и в электронном виде.

Рабочая программа профессионального модуля реализуется за счет обязательной и вариативной части ППССЗ.

### **1.2. Цели и задачи модуля – требования к результатам освоения модуля**

С целью овладения указанным видом профессиональной деятельности и соответствующими профессиональными компетенциями обучающийся в ходе освоения профессионального модуля должен:

#### **иметь практический опыт:**

 в поиске правовой информации и автоматизации отдельных специфических участков работы (статистический учет).

### **уметь:**

- вести учет и систематизацию электронных документов;
- пользоваться системой электронного документооборота;
- осуществлять обработку и предоставление данных сотрудникам суда;
- использовать компьютер на участке статистического учета.

#### **знать:**

- базы данных, информационные справочные и поисковые системы, в том числе («ГАС-Правосуди»), справочные правовые системы «Гарант», «Консультант Плюс»;
- поисковые системы Интернет;
- перечень нормативных правовых актов Правительства Российской Федерации и федеральных органов исполнительной власти в информационных системах общего пользования;
- правила размещения в сети Интернет информации о деятельности суда на страницах сайта.

### **1.3. Количество часов на освоение программы профессионального**

**модуля:**

Всего – 323 часов, в том числе:

максимальной учебной нагрузки обучающегося – 251 часов, в том числе: обязательной аудиторной учебной нагрузки обучающегося – 168 часов; самостоятельной работы обучающегося – 83 часов.

Учебной практики обучающегося – 72 часов.

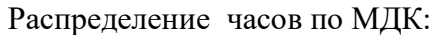

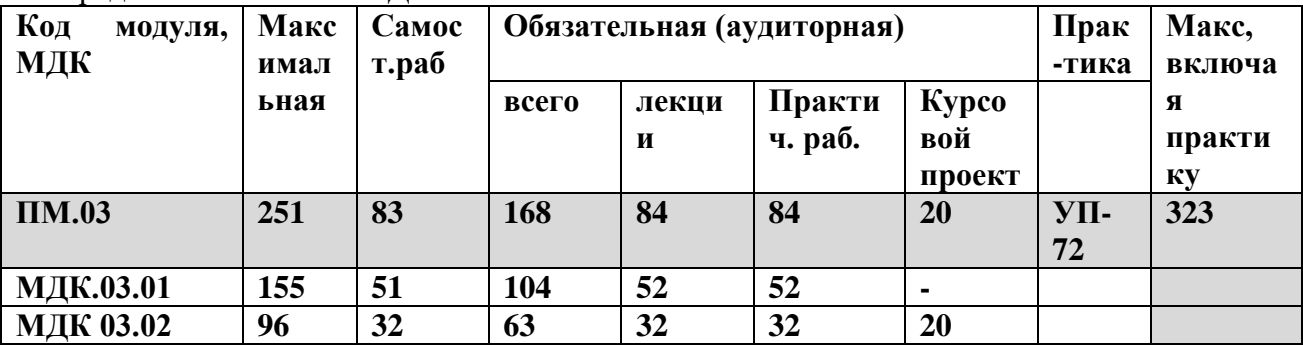

Промежуточная аттестация

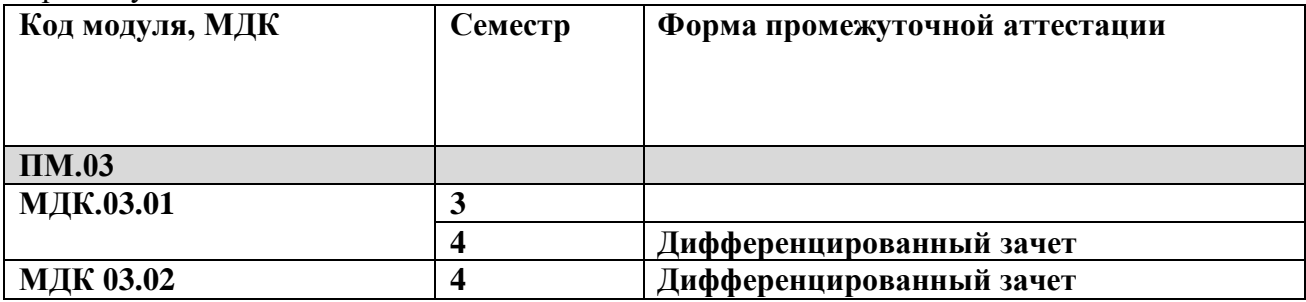

*Распределение вариативной части учебной дисциплины: вариативные часы направлены на увеличение количества часов, используемых для изучения инвариантной части разделов и тем МДК (в программе выделены курсивом):*

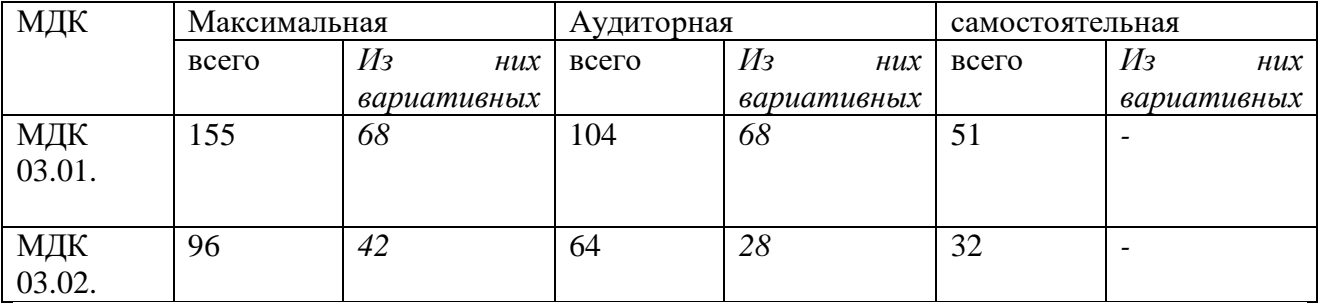

*вариативные аудиторные часы направлены на расширение и углубление подготовки, определяемой содержанием обязательной части: умений (практические занятия) и знаний (лекционные занятия), необходимых для обеспечения конкурентоспособности выпускника.*

### **2. РЕЗУЛЬТАТЫ ОСВОЕНИЯ ПРОФЕССИОНАЛЬНОГО МОДУЛЯ**

Результатом освоения программы профессионального модуля является овладение обучающимися видом профессиональной деятельности –**Информатизация деятельности суда**, в том числе профессиональными (ПК) и общими (ОК) компетенциями:

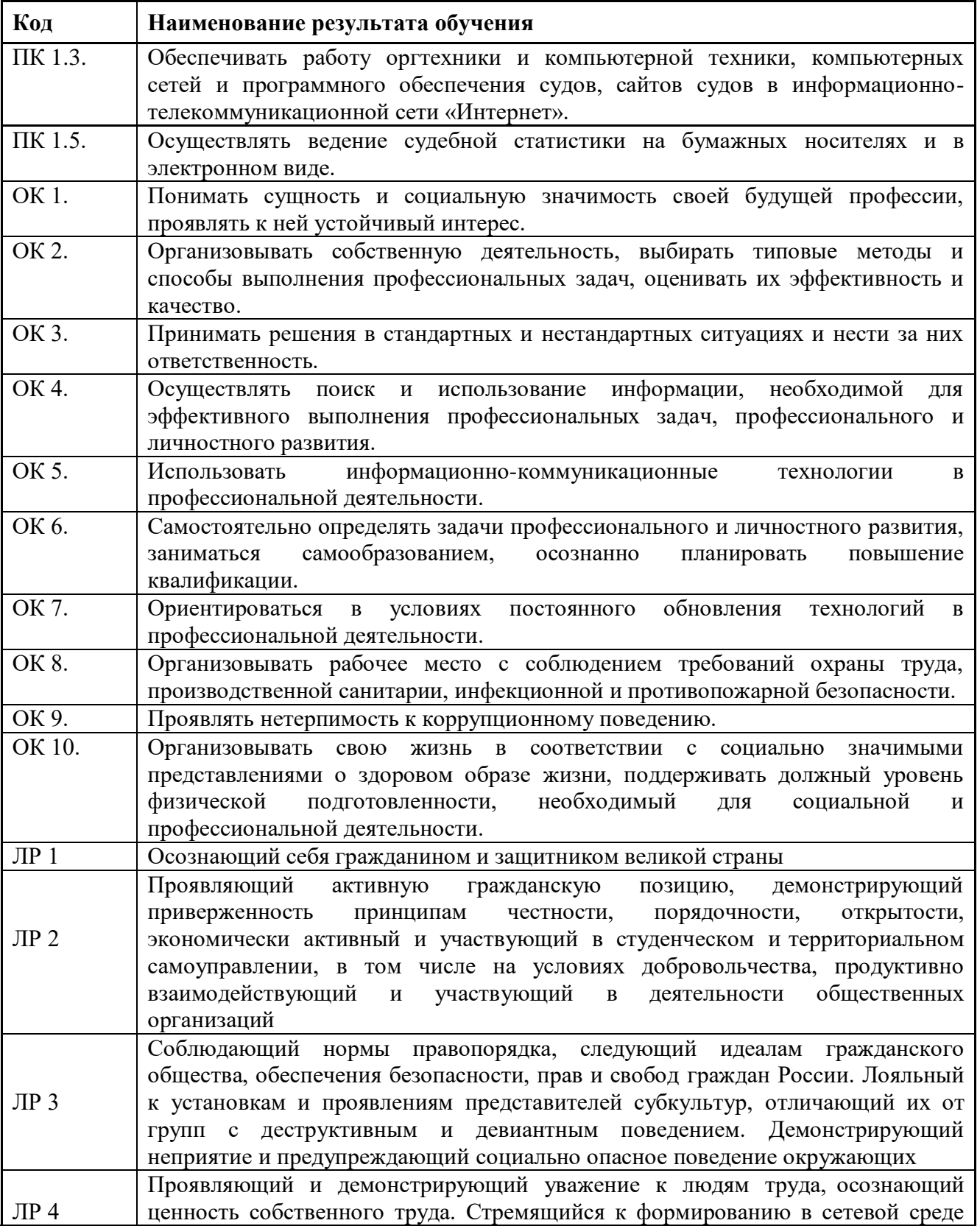

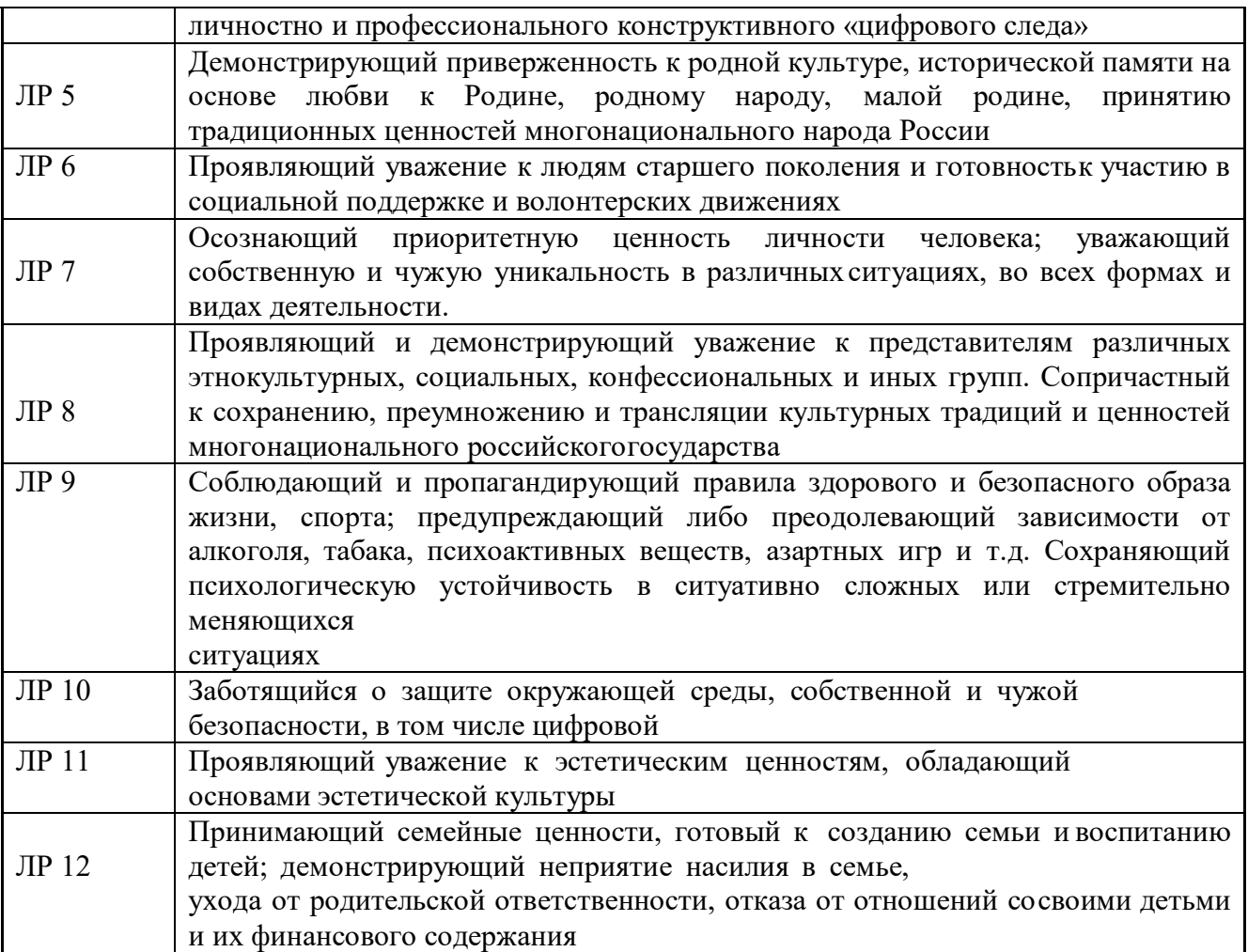

# **3. СТРУКТУРА И СОДЕРЖАНИЕ ПРОФЕССИОНАЛЬНОГО МОДУЛЯ**

# **3.1. Тематический план профессионального модуля**

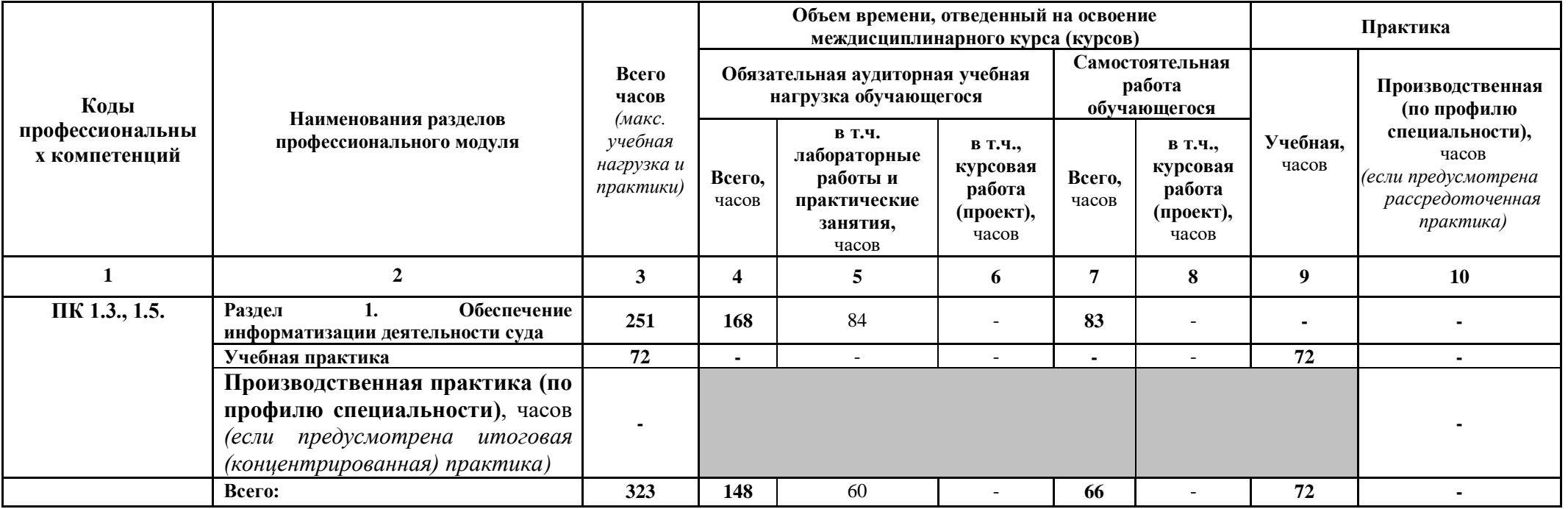

# **3.2. СОДЕРЖАНИЕ ОБУЧЕНИЯ ПРОФЕССИОНАЛЬНОГО МОДУЛЯ**

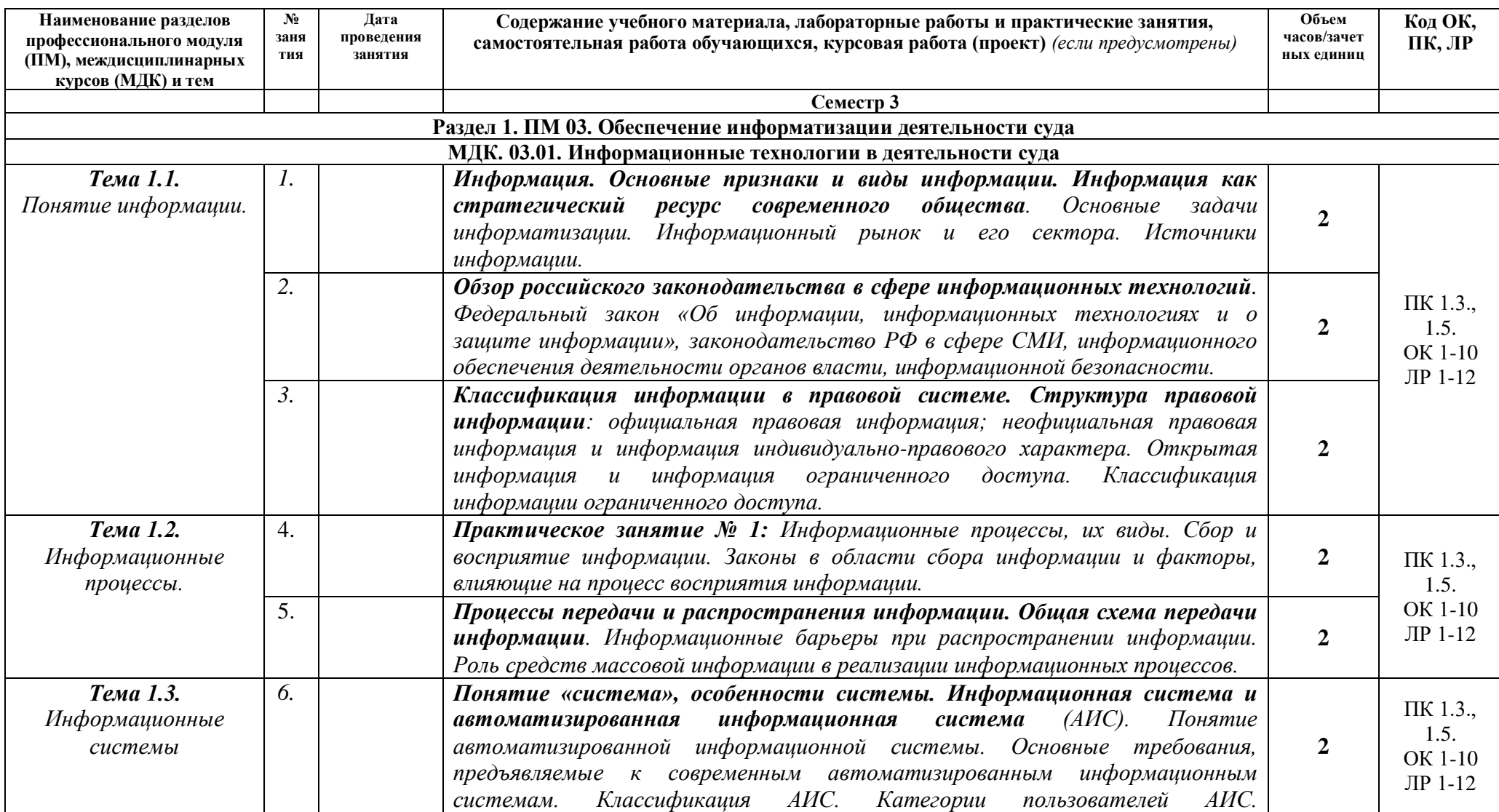

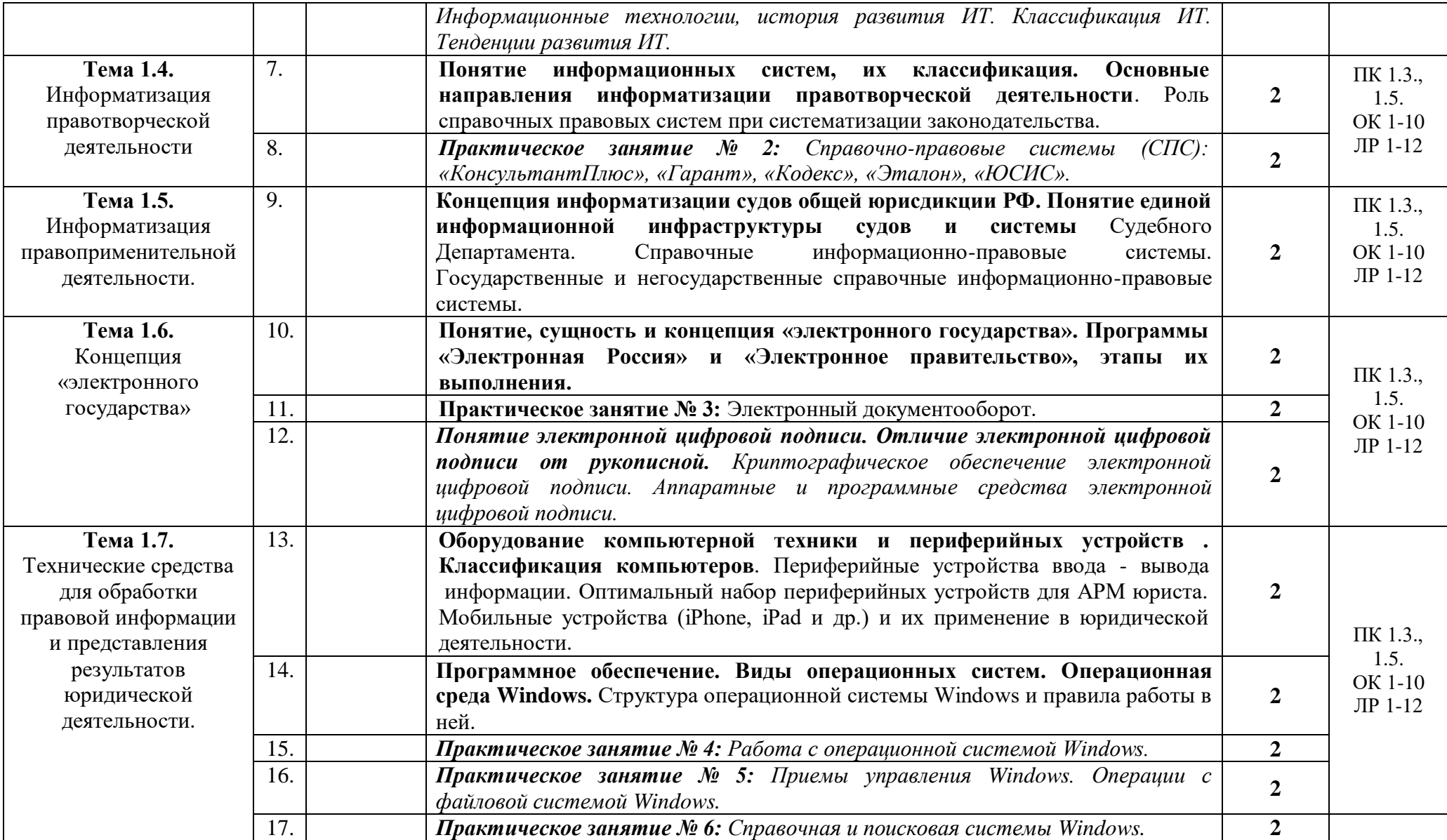

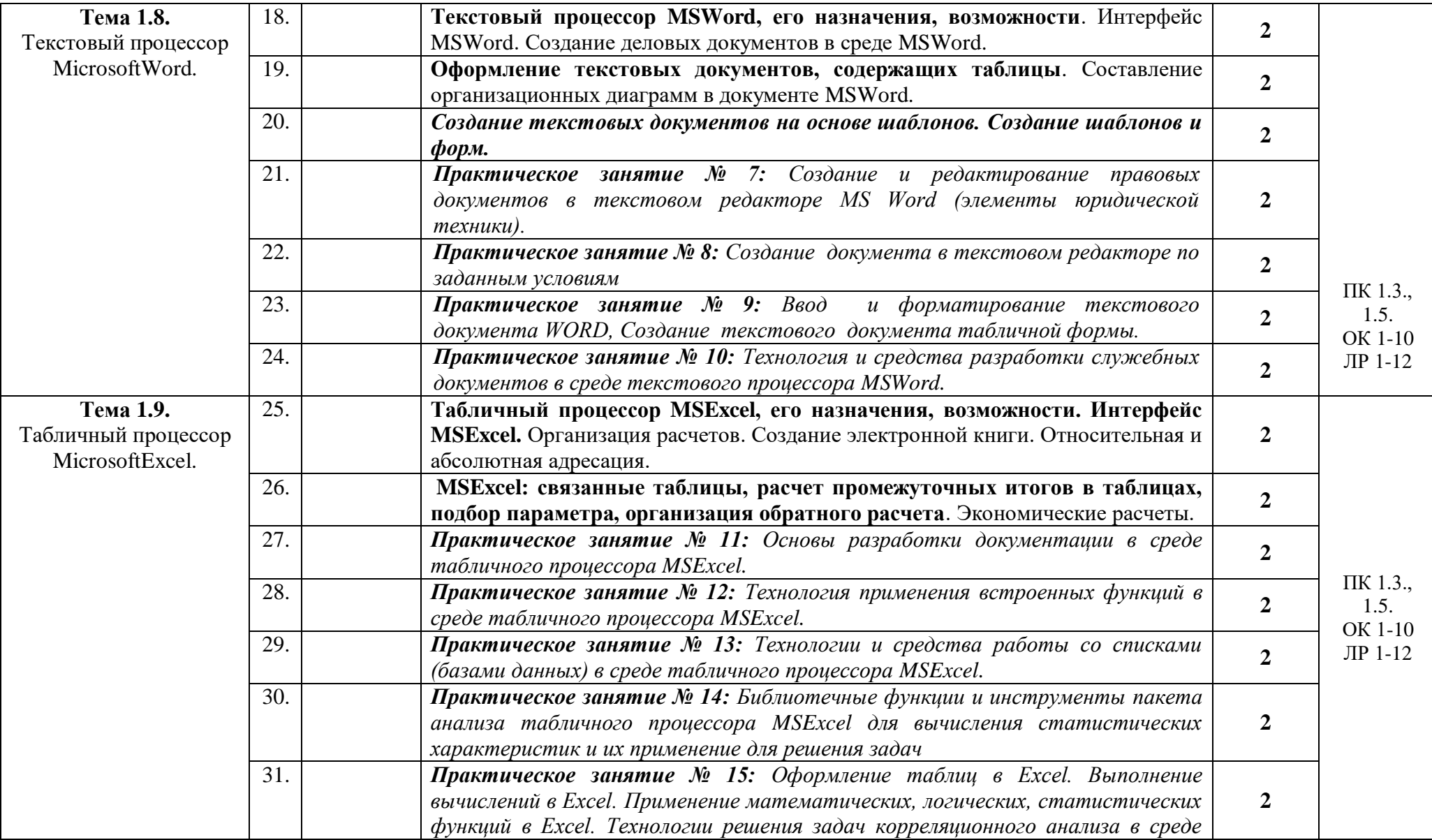

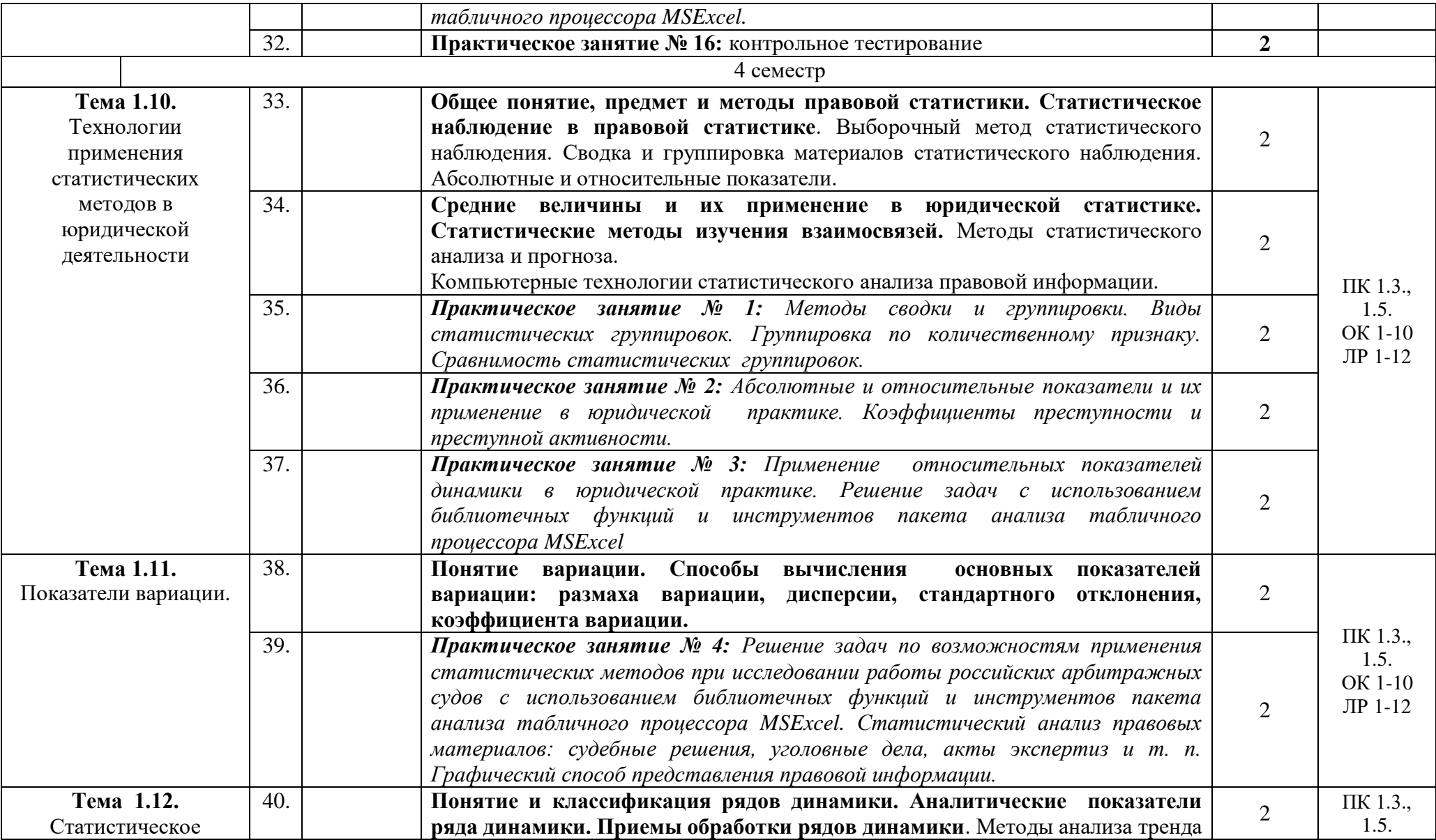

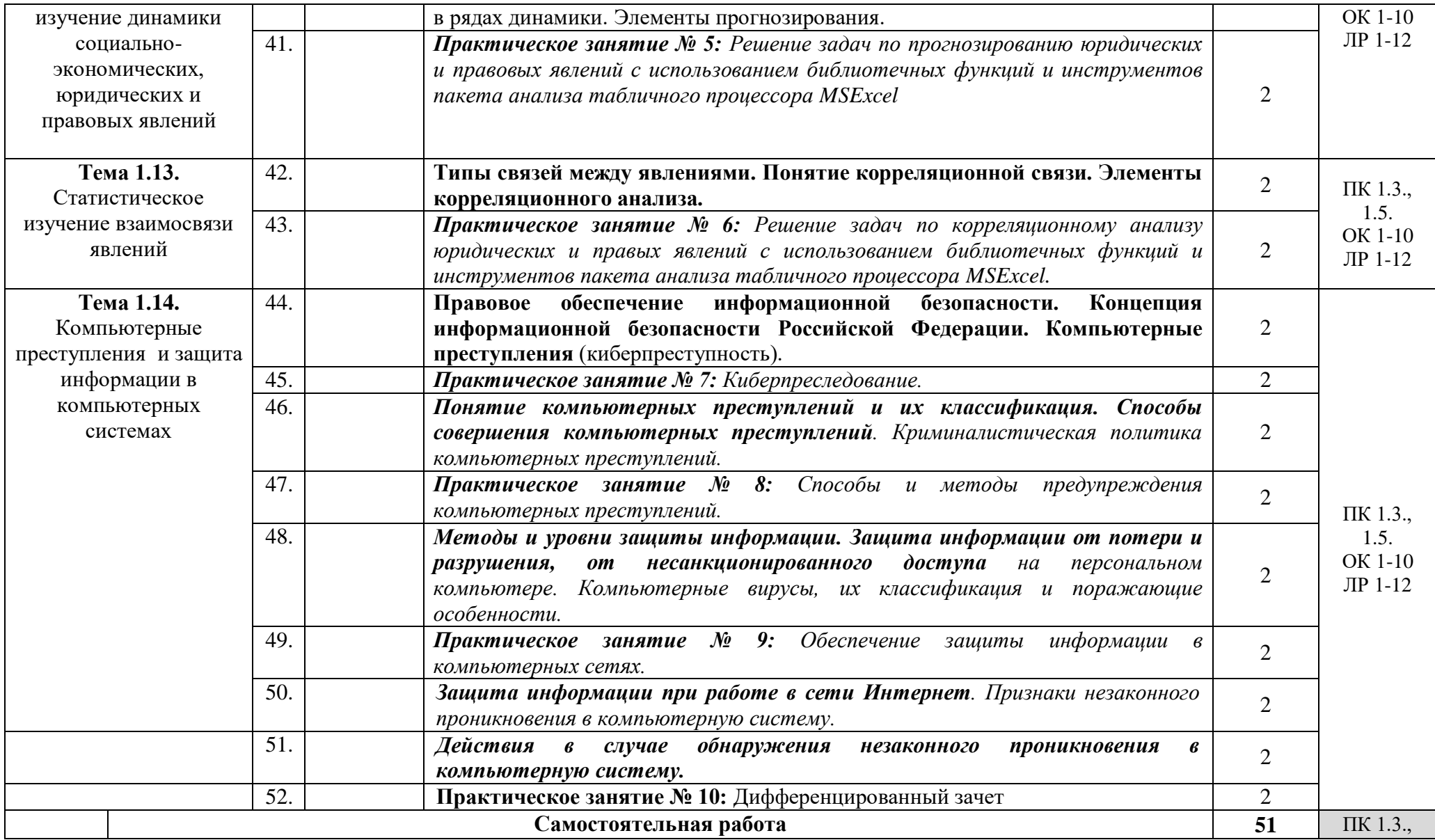

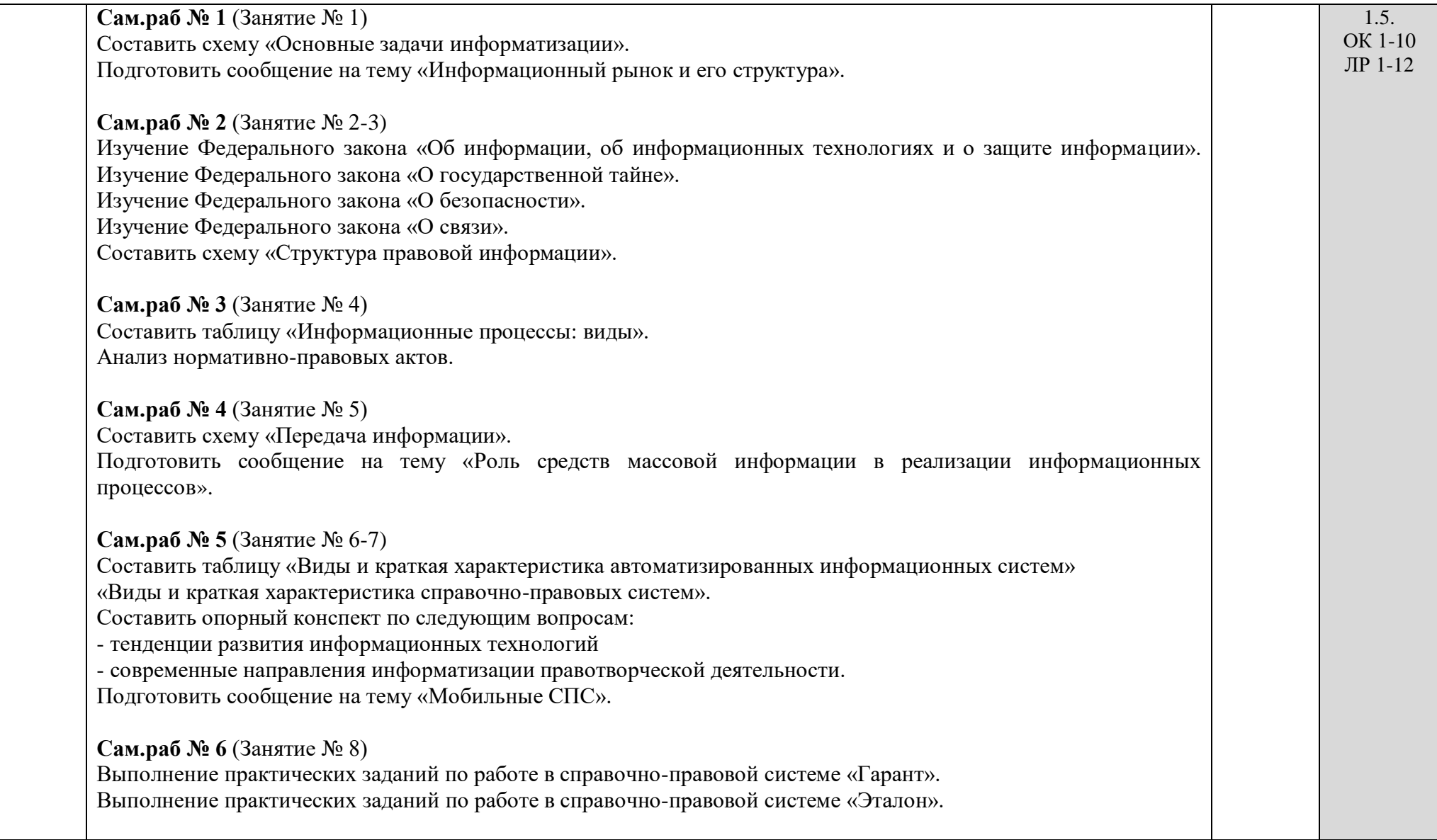

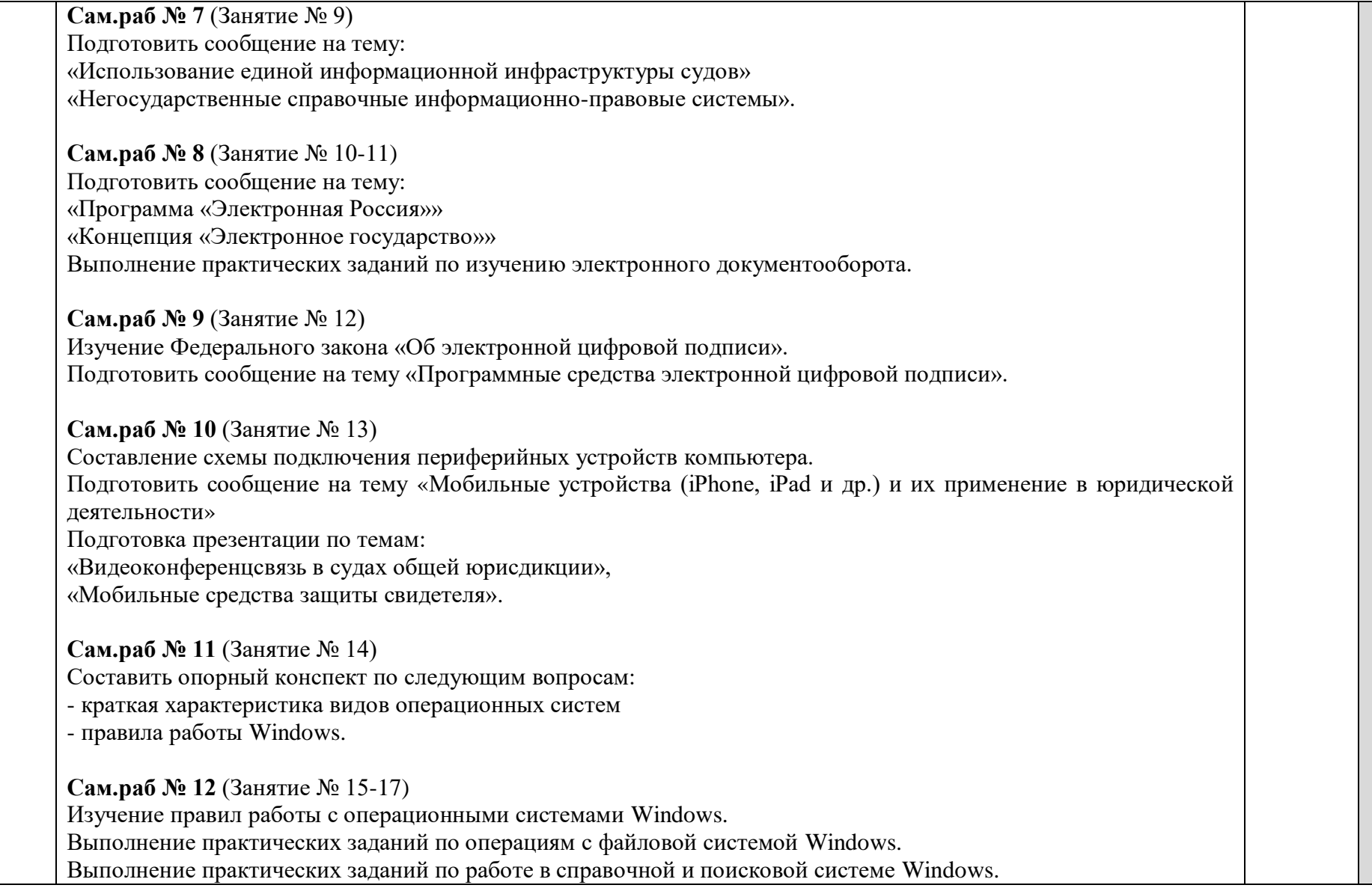

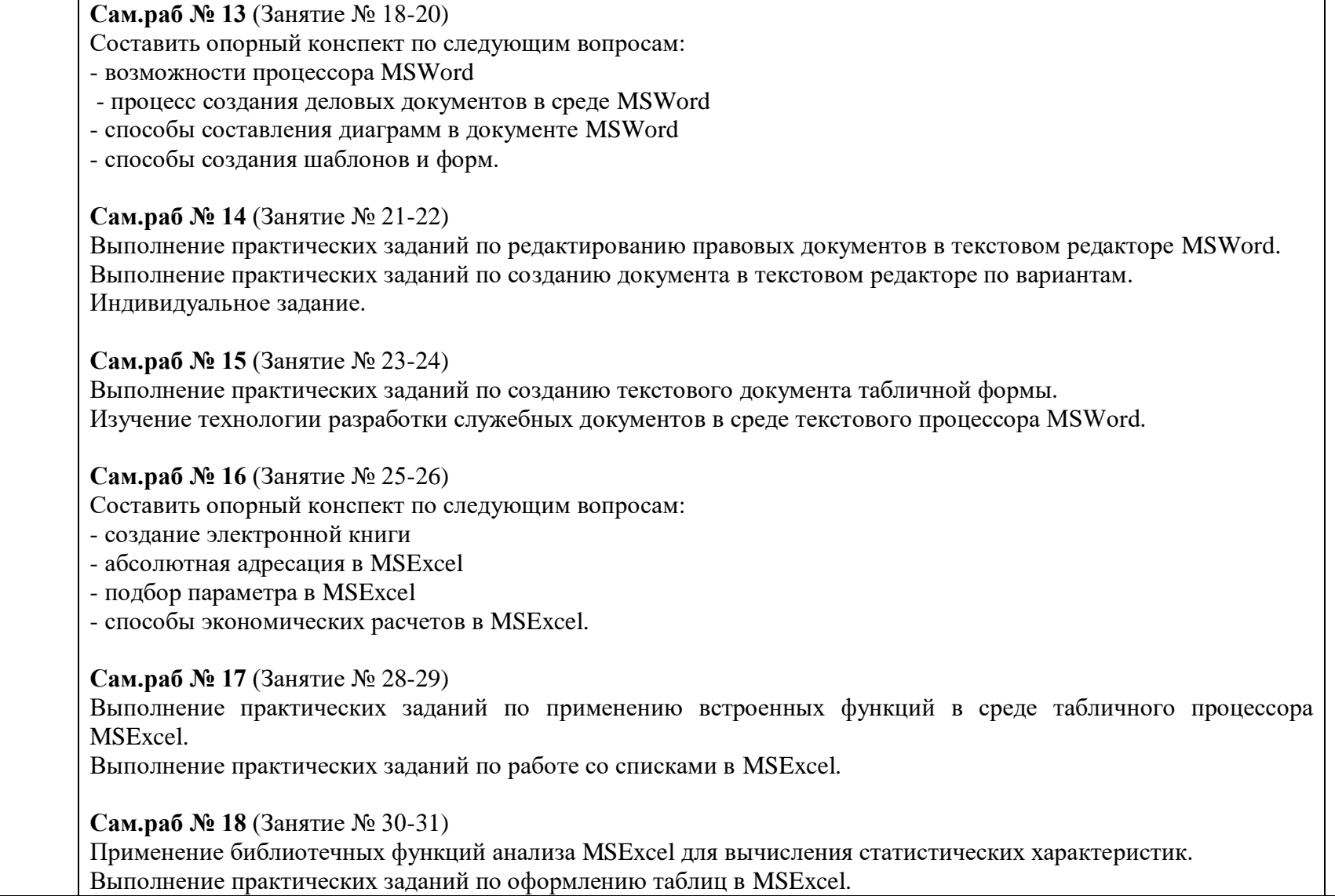

Применение статистических функций в Excel. **Сам.раб № 19** (Занятие № 33-34) Составить таблицу «Методы правовой статистики». Сводка и группировка материалов статистического наблюдения. Подготовить сообщение на тему «Методы статистического прогноза». Составить опорный конспект по следующим вопросам: - компьютерные технологии статистического анализа правовой информации. **Сам.раб № 20** (Занятие № 35) Выполнение практических заданий по группировке по количественному признаку. Выполнение практических заданий по сравнимости статистических группировок. **Сам.раб № 21** (Занятие № 36) Выполнение практических заданий по расчету относительных показателей данных юридической практики. Расчет коэффициентов преступности и преступной активности. **Сам.раб № 22** (Занятие № 37) Выполнение практических заданий по применению относительных показателей динамики в юридической практике. Решение задач с использованием библиотечных функций табличного процессора MSExcel. **Сам.раб № 23** (Занятие № 38) Составить таблицу «Способы вычисления основных показателей вариации, их краткая характеристика». **Сам.раб № 24** (Занятие № 39) Статистический анализ правовых материалов. Выполнение практических заданий по графическому способу представления правовой информации. **Сам.раб № 25** (Занятие № 40) Составить опорный конспект по следующим вопросам: - краткая характеристика приемов обработки рядов динамики

- характеристика методов анализа тренда в рядах динамики.

**Сам.раб № 26** (Занятие № 41)

Решение задач по прогнозированию юридических и правовых явлений с использованием MSExcel. Решение задач по юридической статистике.

**Сам.раб № 27** (Занятие № 42 - 43)

Составить схему «Типы связей между явлениями». Подготовить сообщение на тему «Элементы корреляционного анализа». Решение задач по корреляционному анализу юридических и правых явлений с использованием MSExcel.

**Сам.раб № 28** (Занятие № 44 - 45) Подготовить сообщение на тему «Киберпреступность». Выполнение практических заданий по анализу киберпреступности в РФ. Выполнение практических заданий по анализу киберпреследований в РФ.

**Сам.раб № 29** (Занятие № 46 - 47)

Составить таблицу «Виды и краткая характеристика компьютерных преступлений». Подготовка сообщений по темам «Информационное облако», «Кодирование правовой информации». Анализ способов и методов предупреждения компьютерных преступлений.

**Сам.раб № 30** (Занятие № 48 - 49)

Подготовить сообщение на тему «Компьютерные вирусы, их классификация и поражающие особенности».

Составить опорный конспект по следующим вопросам:

- защита информации от несанкционированного доступа.

Подготовка презентации по темам:

«ИТ в следственной деятельности»,

«ИТ в оперативно-розыскной деятельности».

Выполнение практических заданий по обеспечению защиты информации в компьютерных сетях.

**Сам.раб № 31** (Занятие № 50-51)

Подготовить сообщение на тему «Признаки незаконного проникновения в компьютерную систему».

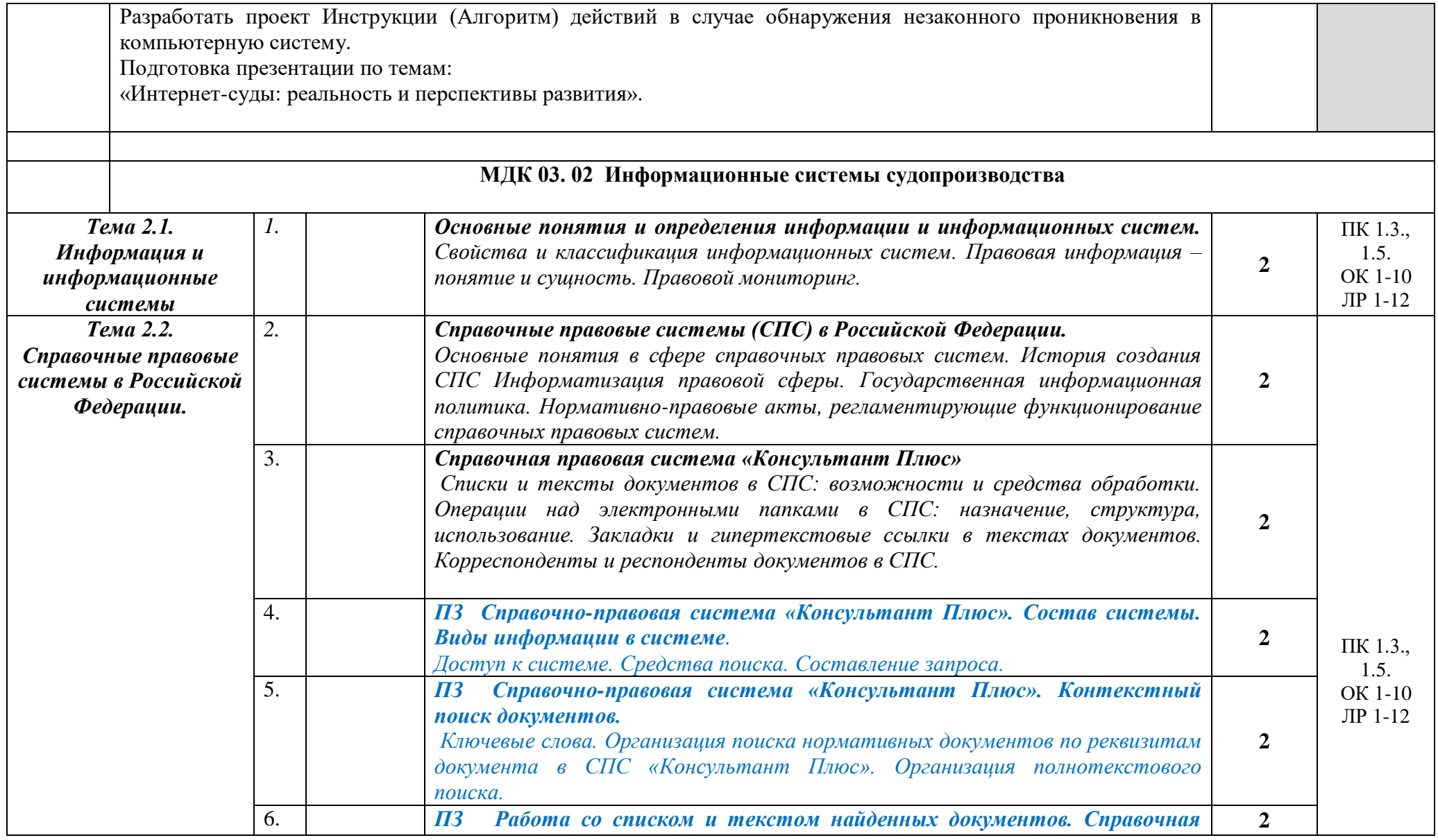

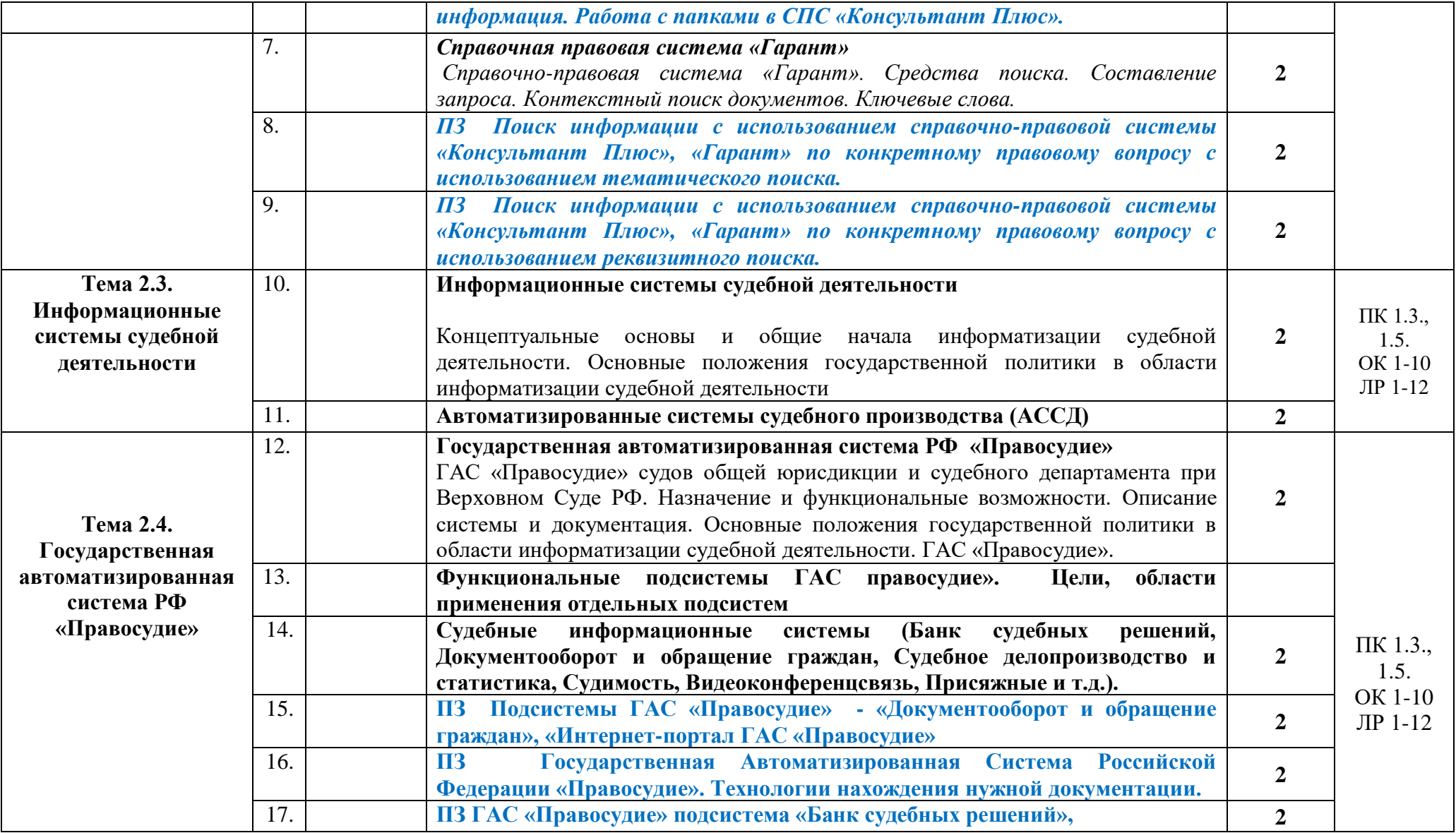

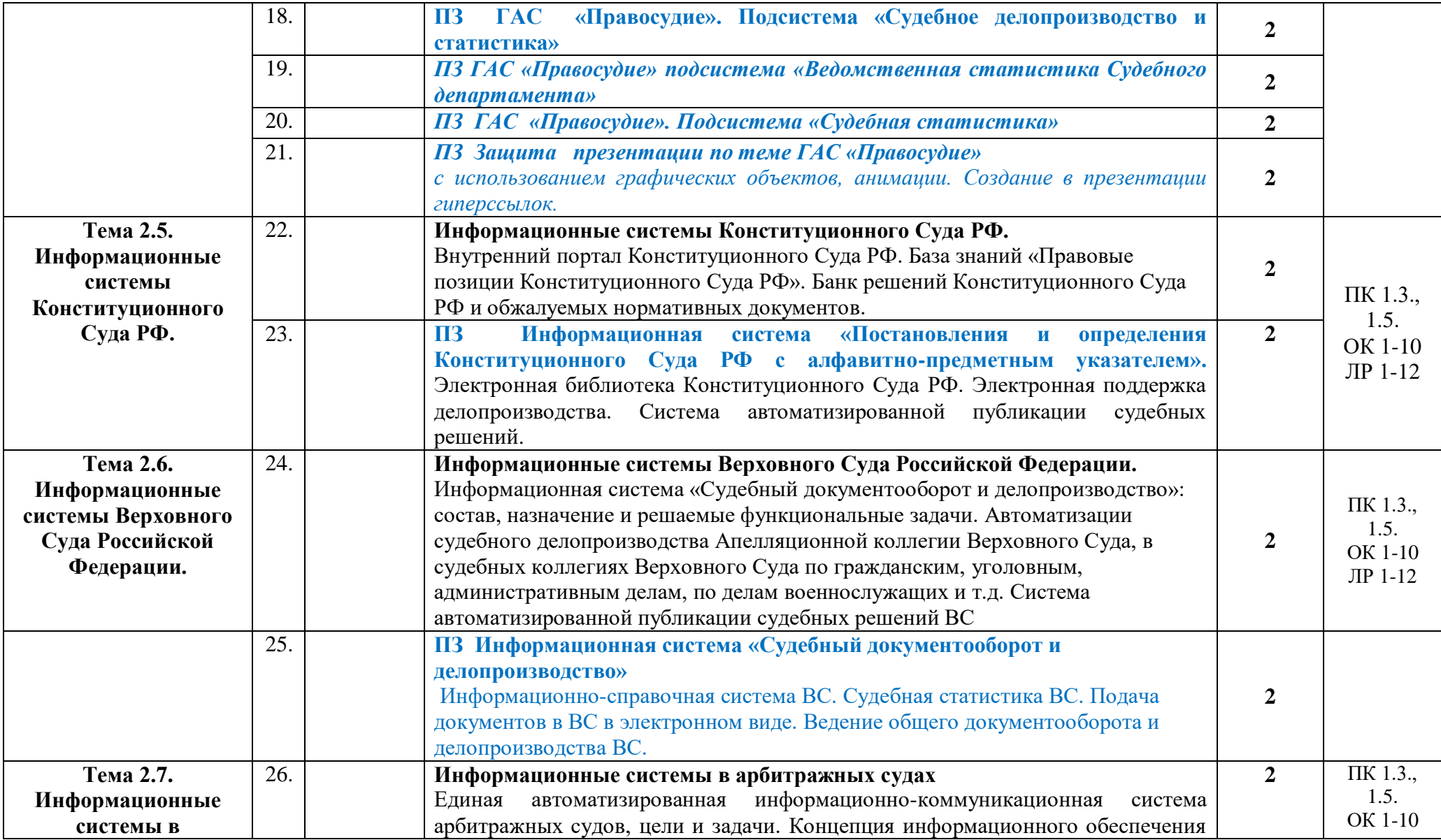

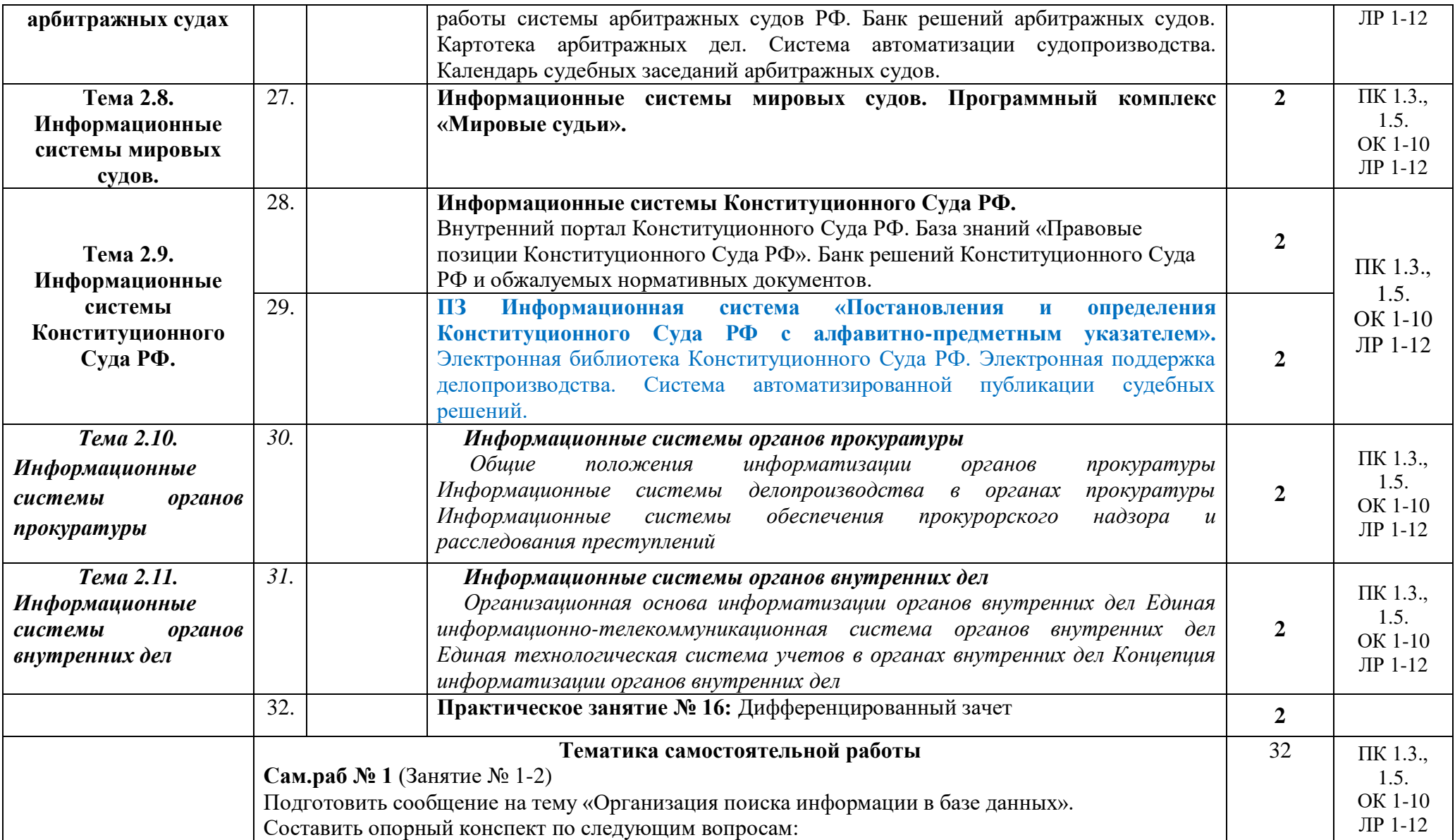

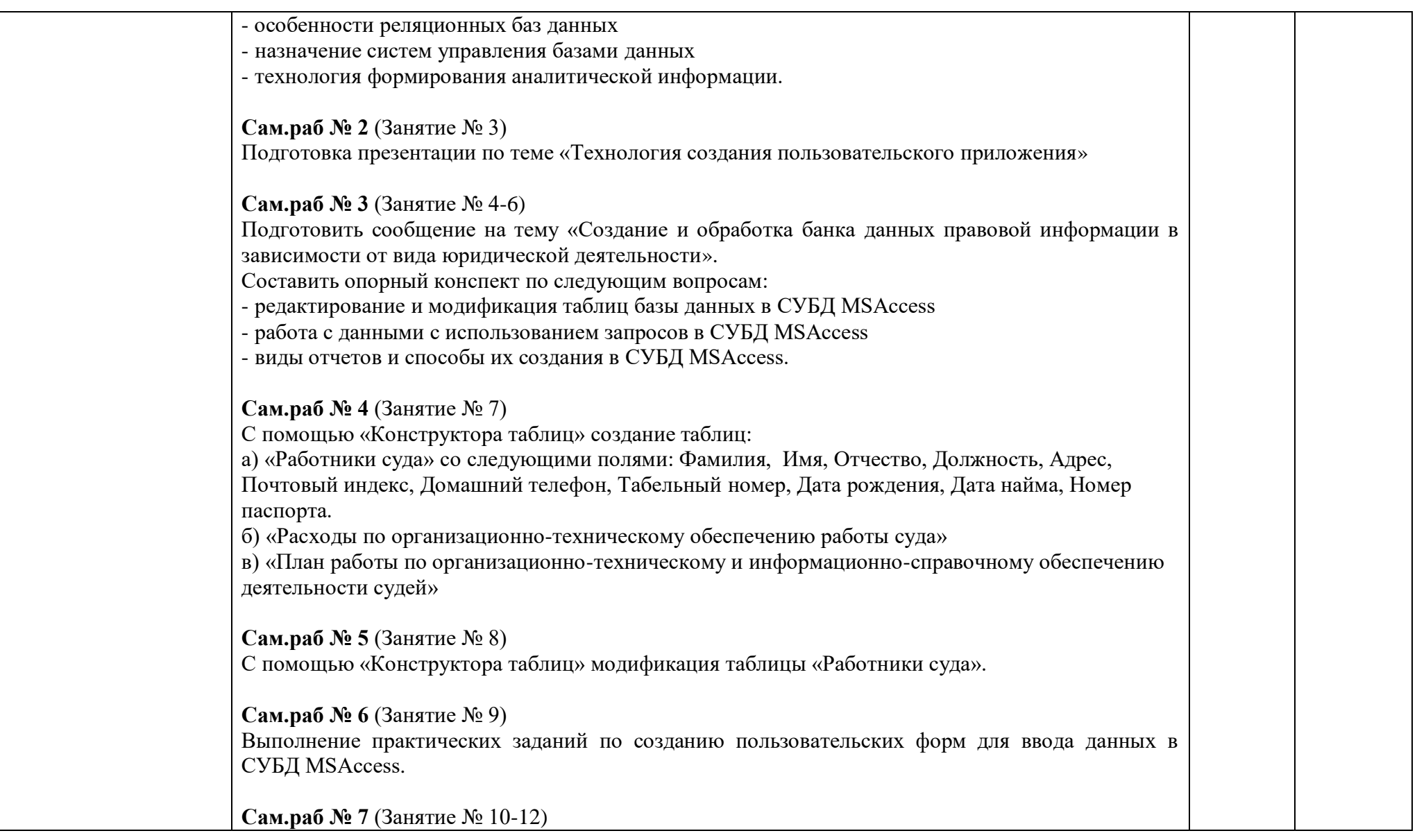

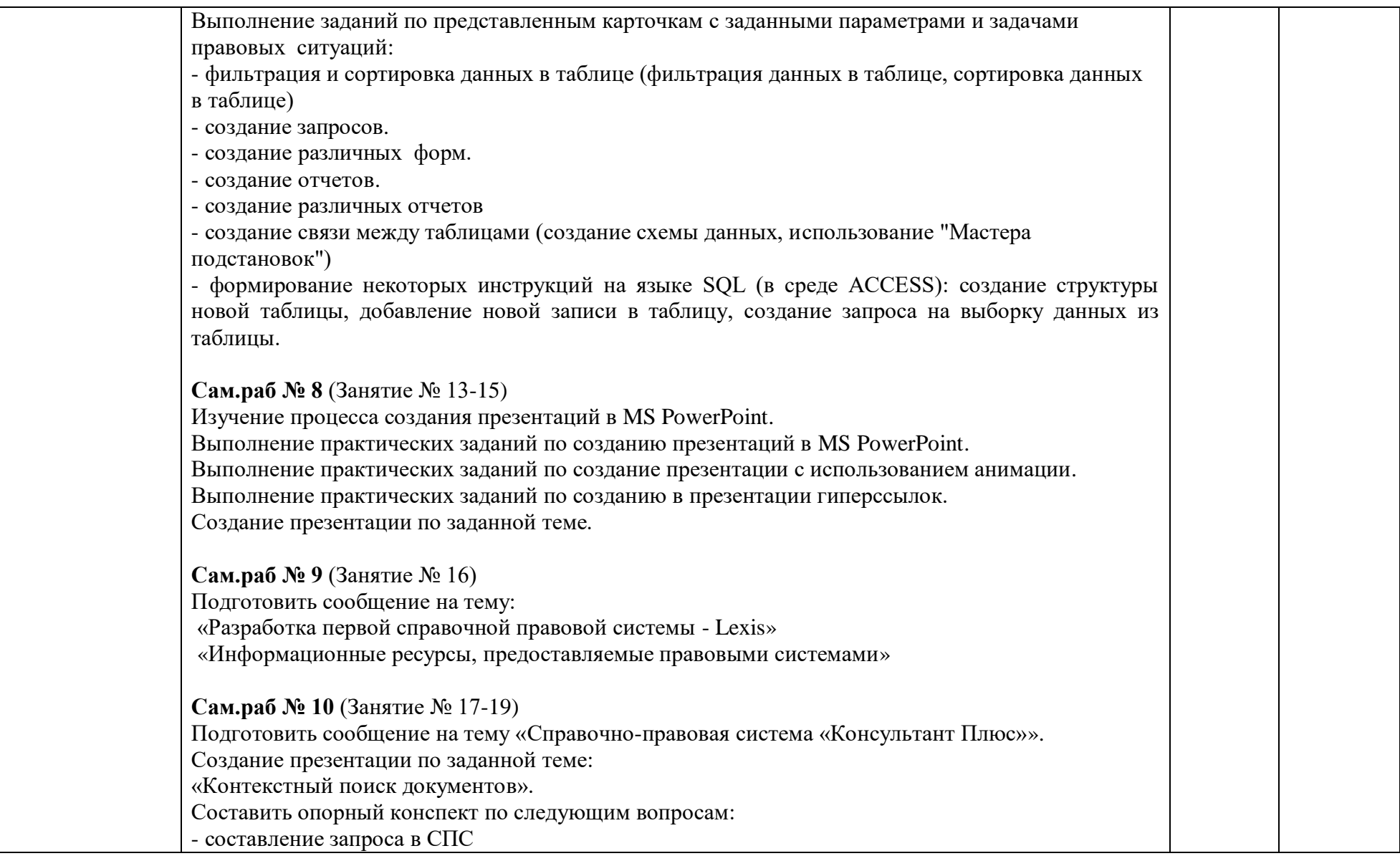

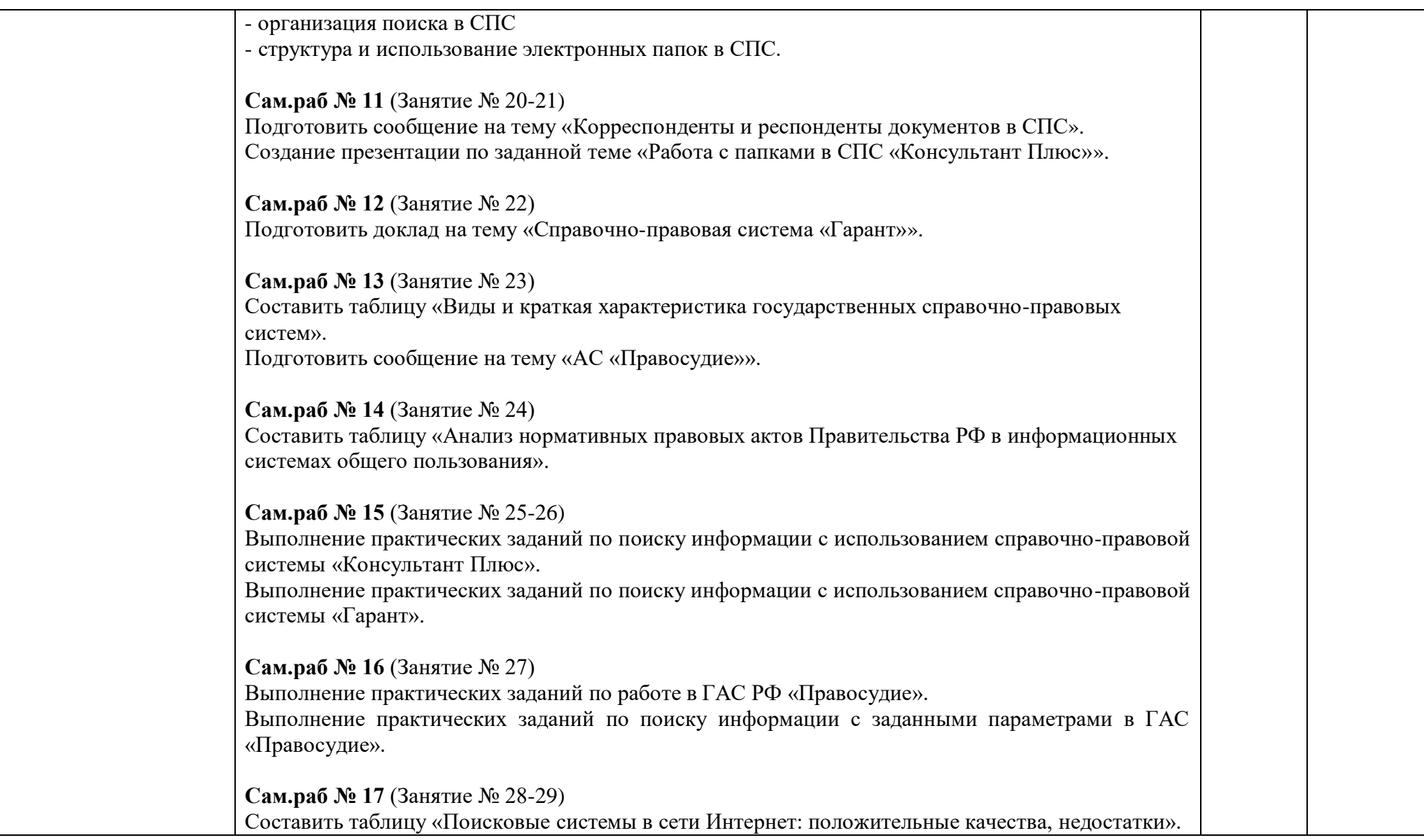

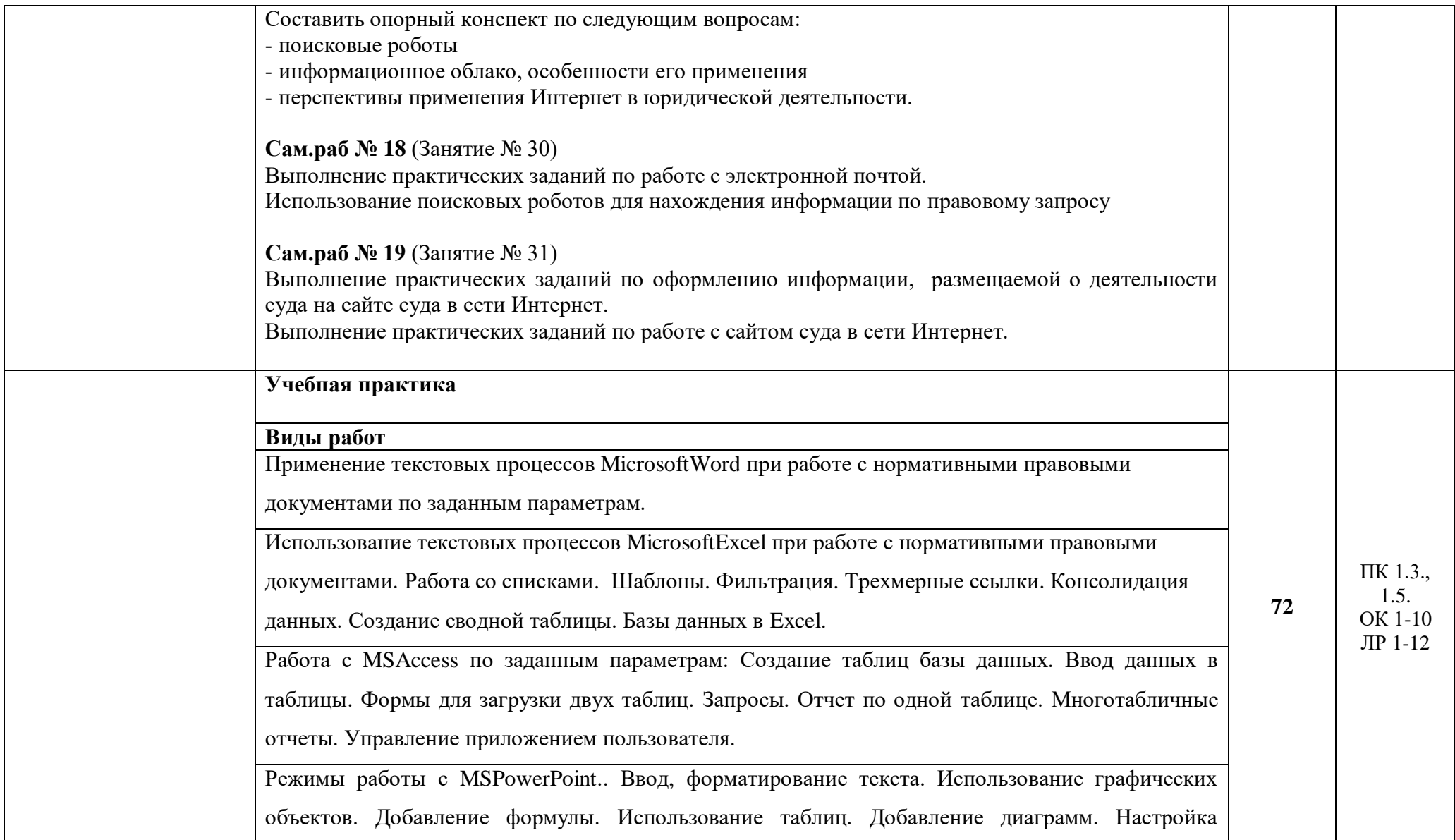

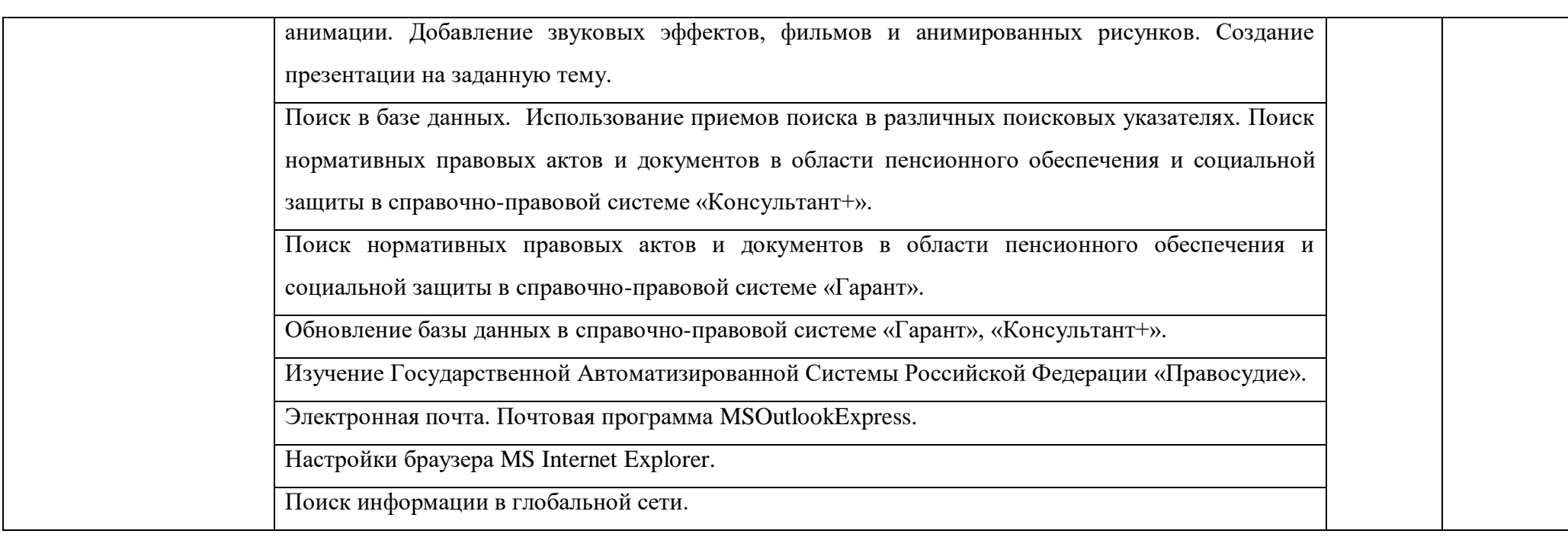

## **4. УСЛОВИЯ РЕАЛИЗАЦИИ ПРОГРАММЫ ПРОФЕССИОНАЛЬНОГО МОДУЛЯ**

### **4.1. Требования к минимальному материально-техническому обеспечению**

Реализация программы модуля предполагает наличие учебного кабинета общепрофессиональных дисциплин.

Оборудование учебного кабинета и рабочих мест кабинета: стол для преподавателя и посадочные места по количеству студентов, доска, дидактический, раздаточный материал, тестовые задания, схемы, плакаты.

Оборудование рабочих мест кабинета: компьютеры, программное обеспечение общего и профессионального назначения, комплект учебно-методической документации.

### **4.2. Информационное обеспечение обучения**

**Перечень рекомендуемых учебных изданий, Интернет-ресурсов, дополнительной литературы**

**Основные источники:** Перечень печатных изданий ЧПОУ СФЮК

### **Нормативно-правовые акты**

1. Кодекс Российской Федерации об административных правонарушениях [Текст]: текст с изм. и доп. на 1 мая 2012 г. - М.: Эксмо, 2012.- 400 с.- (Законы и кодексы).

2. Правительство Российской Федерации. Распоряжение. О государственной программе Российской Федерации «Информационное общество (2011-2020 годы)» [Текст]: распоряж.: [от 20 октября 2010 г. N 1815-р в ред.от 27.12.2012 N 2562-р ] // Информационно-правовая система КонсультанПлюс

3. Российская Федерация. Законы. О безопасности [Текст]: федер. закон: [принят Гос. Думой 07 декабря 2010 г. N 390-ФЗ ] // Информационно-правовая система КонсультанПлюс

4. Российская Федерация. Законы. О государственной тайне [Текст]: федер. закон: [принят Президентом Ельцином Б.Н. 21 июля 1993 г. N5485-1 в ред.от 21.12.2013 N 377-ФЗ ] // Информационно-правовая система КонсультанПлюс

5. Российская Федерация. Законы. Об информации, информационных технологиях и о защите информации [Текст]: федер. закон: [принят Гос. Думой 8 июля 2006 г. в ред.от 28.12.2013 N 398-ФЗ ] // Информационно-правовая система КонсультанПлюс.

#### **Основная литература:**

1. Горев, А. Э. Информационные технологии в профессиональной деятельности (автомобильный транспорт) : учебник для среднего профессионального образования / А. Э. Горев. — 2-е изд., перераб. и доп. — Москва : Издательство Юрайт, 2020. — 289 с. — (Профессиональное образование). — ISBN 978-5-534-11019-7. — Текст : электронный // ЭБС Юрайт [сайт]. — URL:<https://urait.ru/bcode/448222>

2. Информационные технологии в юридической деятельности : учебник для среднего профессионального образования / П. У. Кузнецов [и др.] ; под общей редакцией П. У. Кузнецова. — 3-е изд., перераб. и доп. — Москва : Издательство Юрайт, 2018. — 325 с. — (Профессиональное образование). — ISBN 978-5-534-06989-1. — Текст : электронный // ЭБС Юрайт [сайт]. — URL:<https://urait.ru/bcode/420602>

3. Информационные технологии в юридической деятельности : учебник для вузов / П. У. Кузнецов [и др.] ; под общей редакцией П. У. Кузнецова. — 3-е изд., перераб. и доп. — Москва : Издательство Юрайт, 2020. — 325 с. — (Высшее образование). — ISBN 978-5-534- 02598-9. — Текст : электронный // ЭБС Юрайт [сайт]. — URL: <https://www.urait.ru/bcode/449842>

4. Информационные технологии в юридической деятельности : учебник и практикум для среднего профессионального образования / Т. М. Беляева, А. Т. Кудинов, Н. В. Пальянова, С. Г. Чубукова ; ответственный редактор С. Г. Чубукова. — 3-е изд., перераб. и доп. — Москва : Издательство Юрайт, 2017. — 314 с. — (Профессиональное образование). — ISBN 978-5- 534-00565-3. — Текст : электронный // ЭБС Юрайт [сайт]. — URL: https://urait.ru/bcode/398994

5. Михеева, Е. В. Информатика [Текст]: учеб. для студ. учреждений сред. проф. образования / Е. В. Михеева, О.И. Титова. - 8-е изд., стереотип. - М.: Академия, 2012.- 352 с.: ил.- (Среднее профессиональное образование).

6. Михеева, Е. В. Информационные технологии в профессиональной деятельности [Текст]: учеб. пособ. для студ. учреждений СПО. - 10-е изд., испр. - М.: Издательский центр "Академия", 2012.- 384 с.- (Среднее профессиональное образование).

7. Статистика [Текст] : учеб. для студентов вузов, обучающихся по спец. "Статистика" и др. экон. спец.: для студентов бакалавриата / ред. Л. И. Ниворожкина. - М. : Дашков и К, 2010. - 416 с.

8. Правовая статистика : учебник [Электронный ресурс] / В.Н. Демидов, О.Э. Згадзай, С.Я. Казанцев и др. ; под ред. С.Я. Казанцев, С.Я. Лебедев, С.М. Иншаков. - 2-е изд., перераб. и доп. - М. : Юнити-Дана, 2012. - 272 с.

#### **Интернет-ресурсы:**

1. Информационно-правовая система КонсультантПлюс [Электронный ресурс] // Режим доступа: www.respectrb.ru, свободный.

2. Информационно-правовой портал Гарант [Электронный ресурс] – режим доступа:http://www.garant.ru/, свободный.

3. «ЭБС ЮРАЙТ www.biblio-online.ru»

#### **4.3. Общие требования к организации образовательного процесса**

Профессиональный модуль «Информатизация деятельности суда» имеет логическую и содержательно-методическую взаимосвязь с другими дисциплинами как «Конституционное право», «Административное право», «Гражданское право», «Семейное право», «Теория государства и права», «Конституционное право», «Правоохранительные и судебные органы»,

изучение которых предшествует освоению программы данного модуля. Для успешного освоения дисциплины (модуля) «Информатизация деятельности суда», обучающийся, на момент начала обучения, должен владеть знаниями и навыками, полученными в ходе изучения предмета «Информатика» в рамках общеобразовательной школы.

При подготовке к квалификационному экзамену обучающимся оказываются консультации. Во время самостоятельной подготовки обучающимся представляется доступ в Интернет и к информационным справочно-правовым системам.

Реализация профессионального модуля предполагает обязательную производственную практику, которая проводится концентрировано.

#### **4.4. Кадровое обеспечение образовательного процесса**

**Требования к квалификации педагогических кадров, обеспечивающих обучение по междисциплинарным курсам**: наличие высшего профессионального образования, соответствующего профилю модуля «Информатизация деятельности суда», опыт деятельности в организациях соответствующей профессиональной сферы, отвечающих за освоение обучающимся профессионального модуля; дополнительное профессинональное образование по программам повышения квалификации, в том числе в форме стажировки в профильных организациях не реже 1 раза в 3 года.

**Требования к квалификации педагогических кадров, осуществляющих руководство практикой**: наличие высшего профессионального образования, соответствующего профилю модуля «Информатизация деятельности суда», опыт деятельности в организациях соответствующей профессиональной сферы, отвечающих за освоение обучающимся профессионального модуля; дополнительное профессинональное образование по программам повышения квалификации, в том числе в форме стажировки в профильных организациях не реже 1 раза в 3 года.

30

### **5.КОНТРОЛЬ И ОЦЕНКА РЕЗУЛЬТАТОВ ОСВОЕНИЯ ПРОФЕССИОНАЛЬНОГО МОДУЛЯ (ВИДА ПРОФЕССИОНАЛЬНОЙ ДЕЯТЕЛЬНОСТИ)**

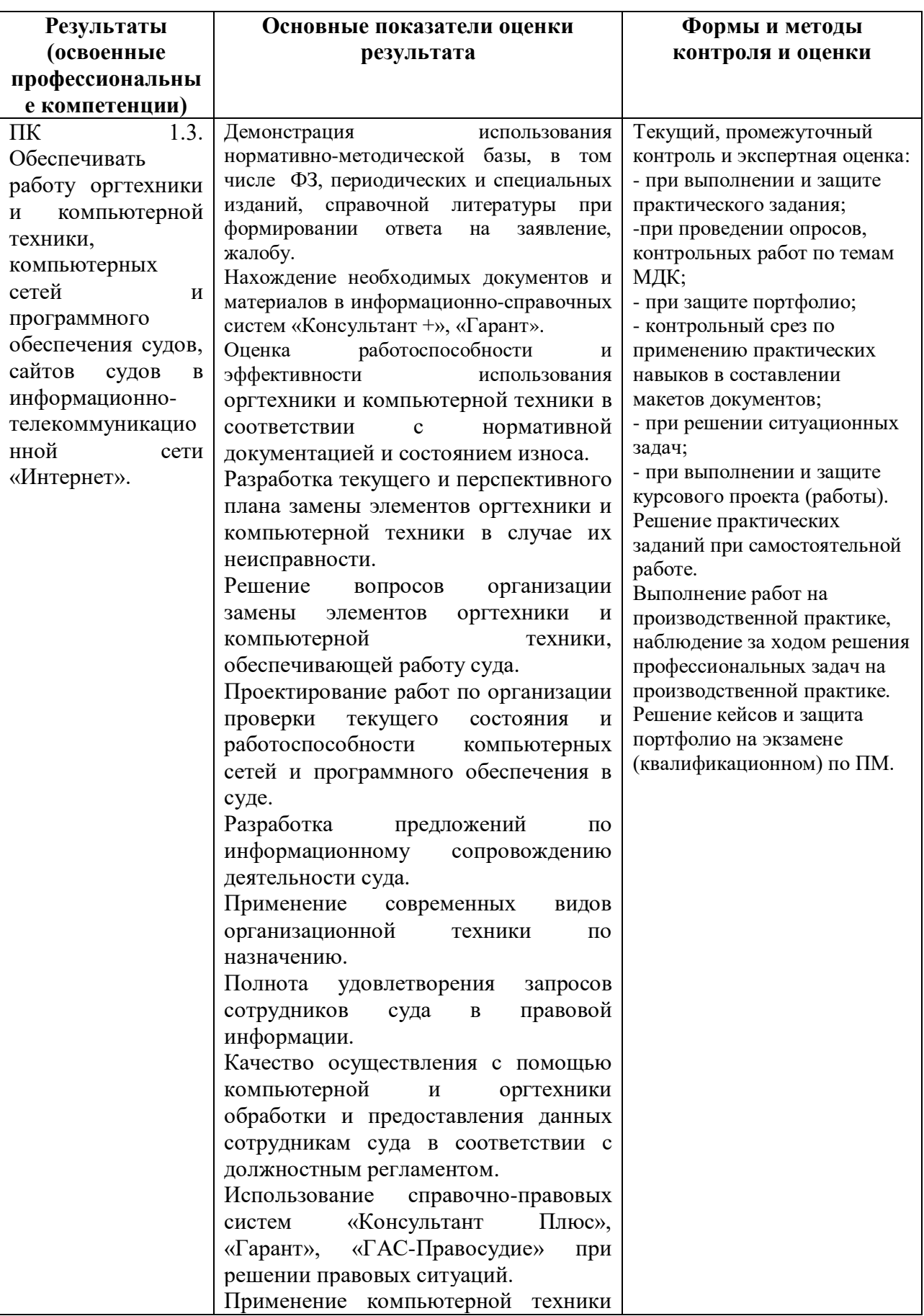

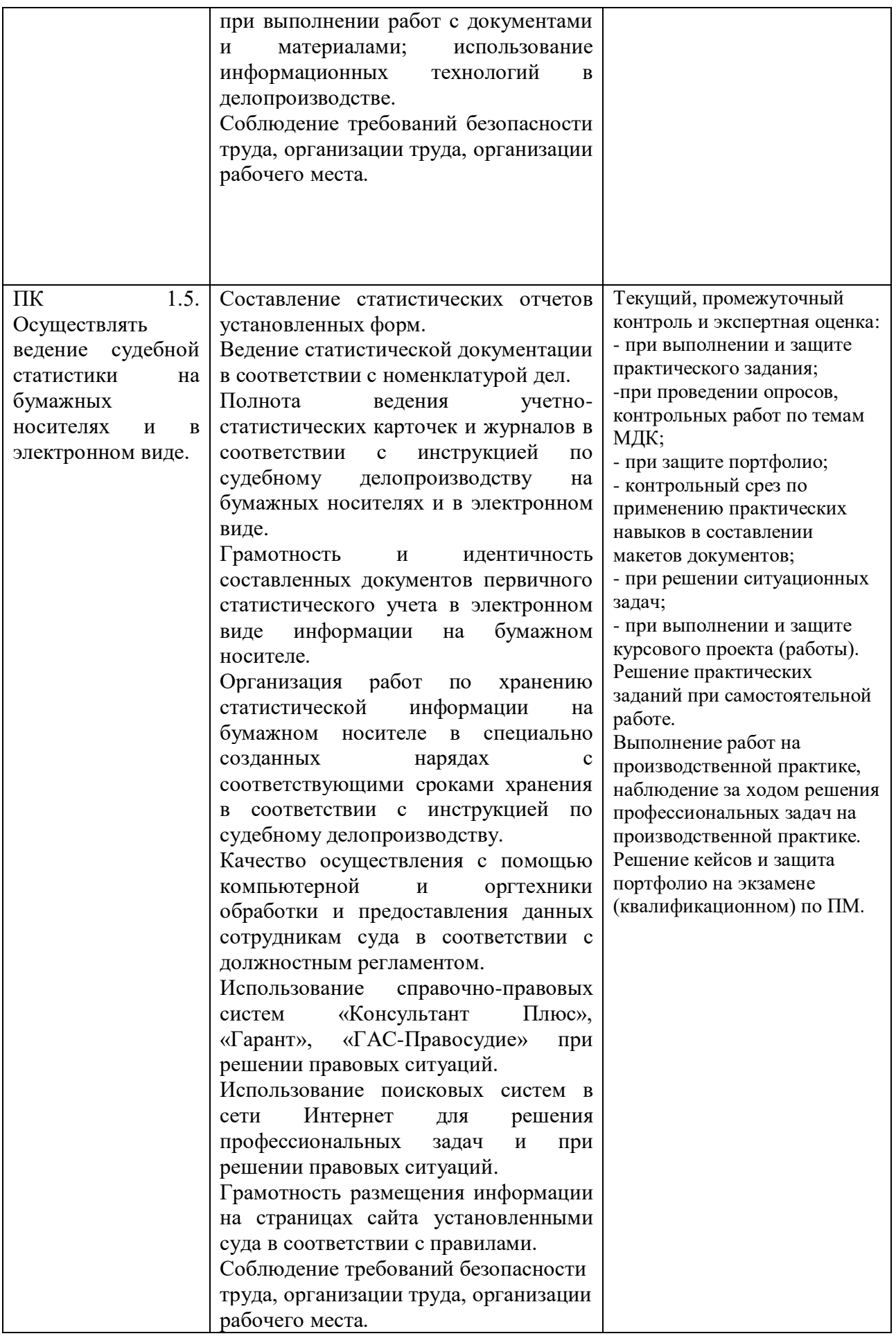

Формы и методы контроля и оценки результатов обучения должны позволять проверять у обучающихся не только сформированность профессиональных компетенций, но и развитие общих компетенций и обеспечивающих их умений.

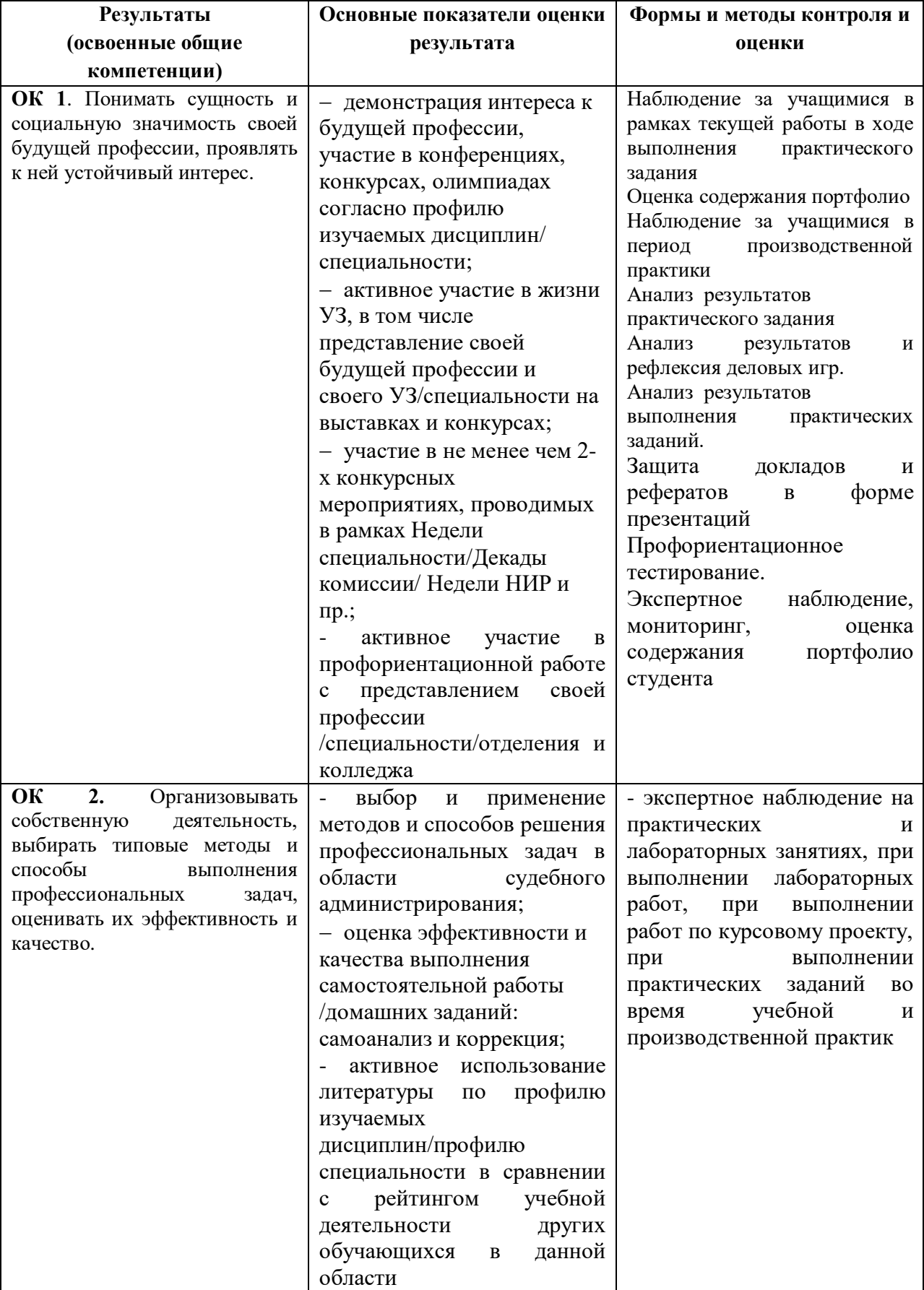

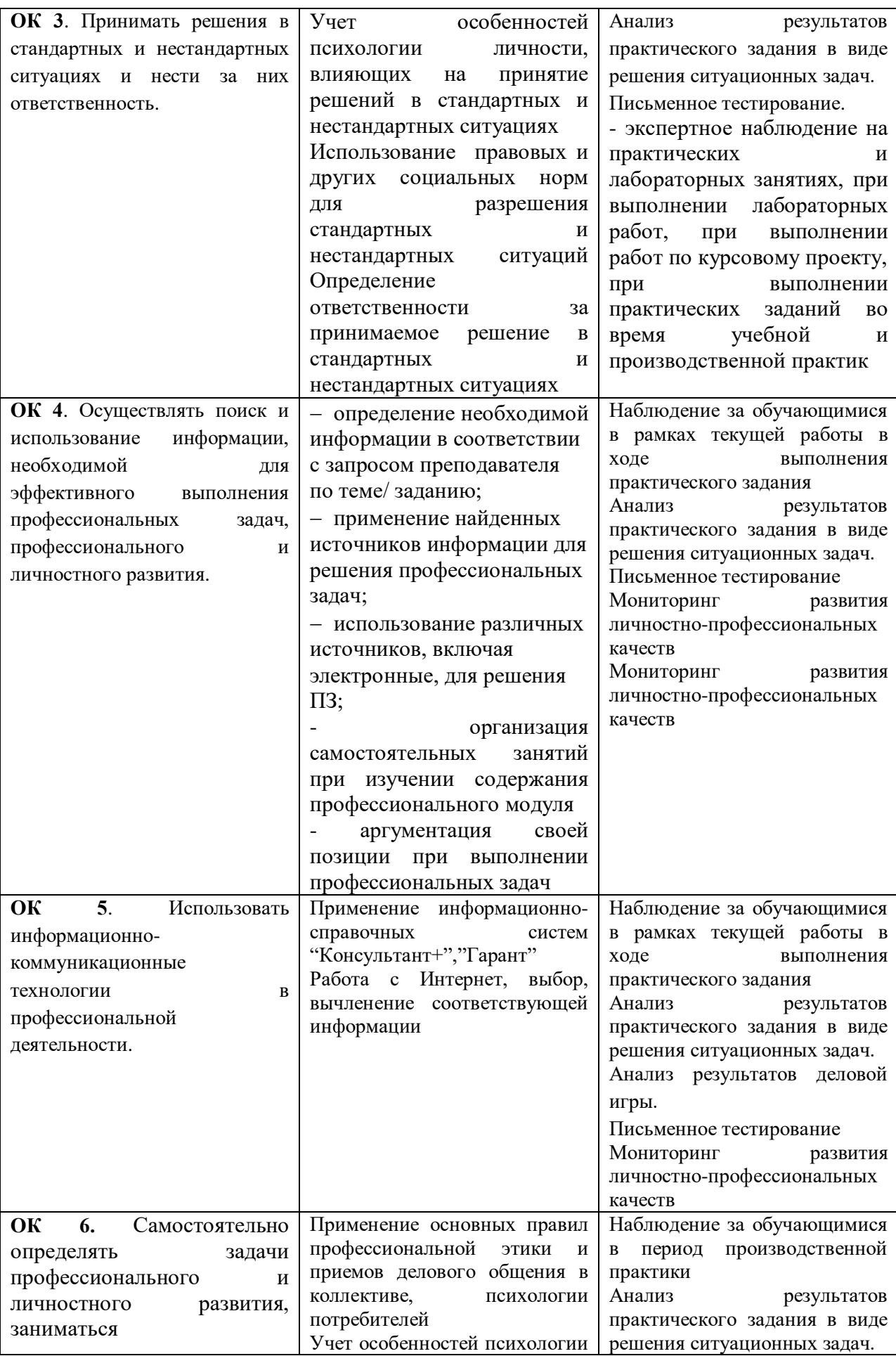

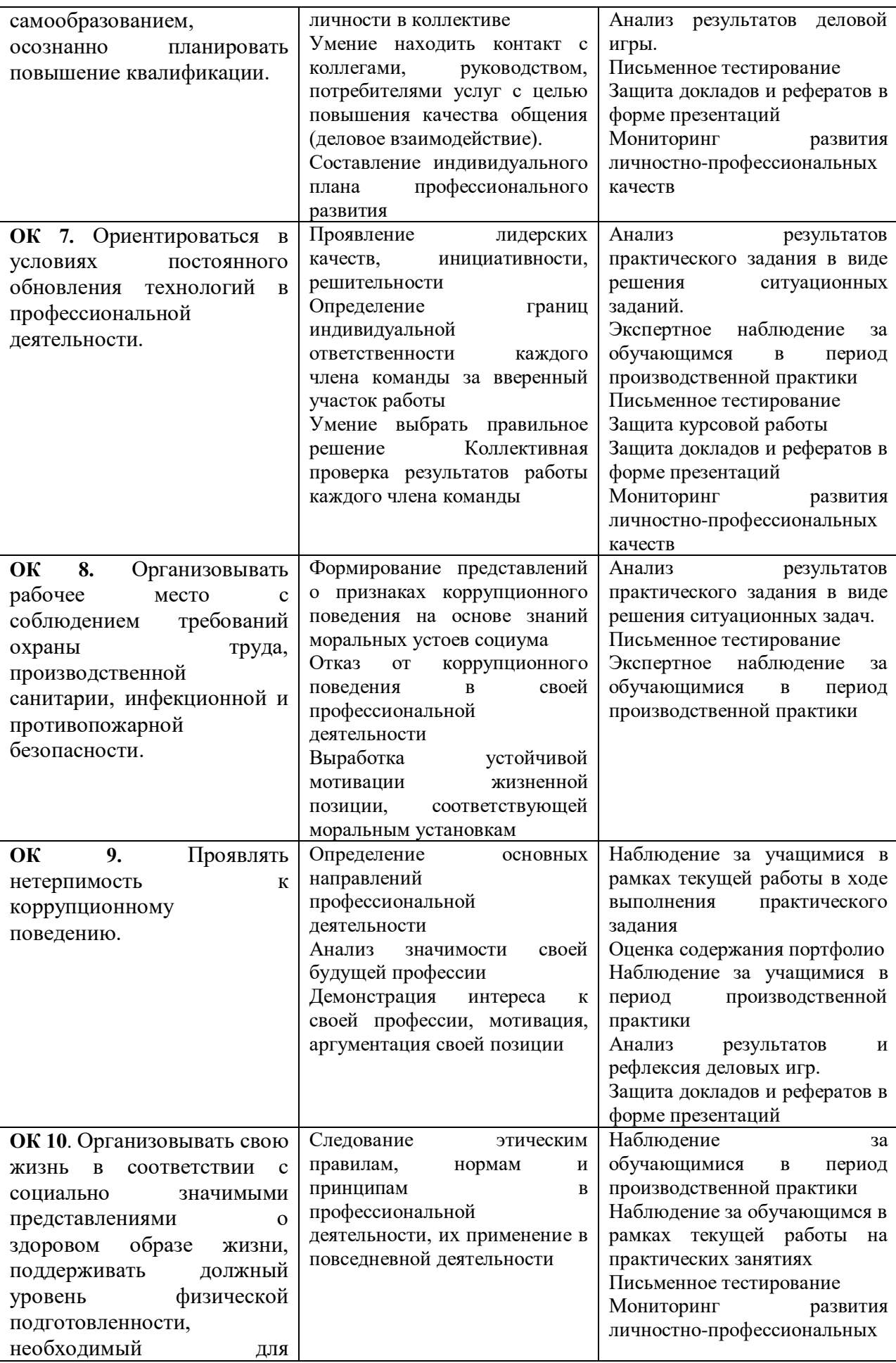

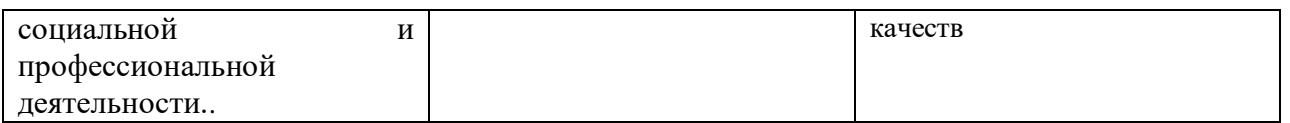